# **Rekapitulace**

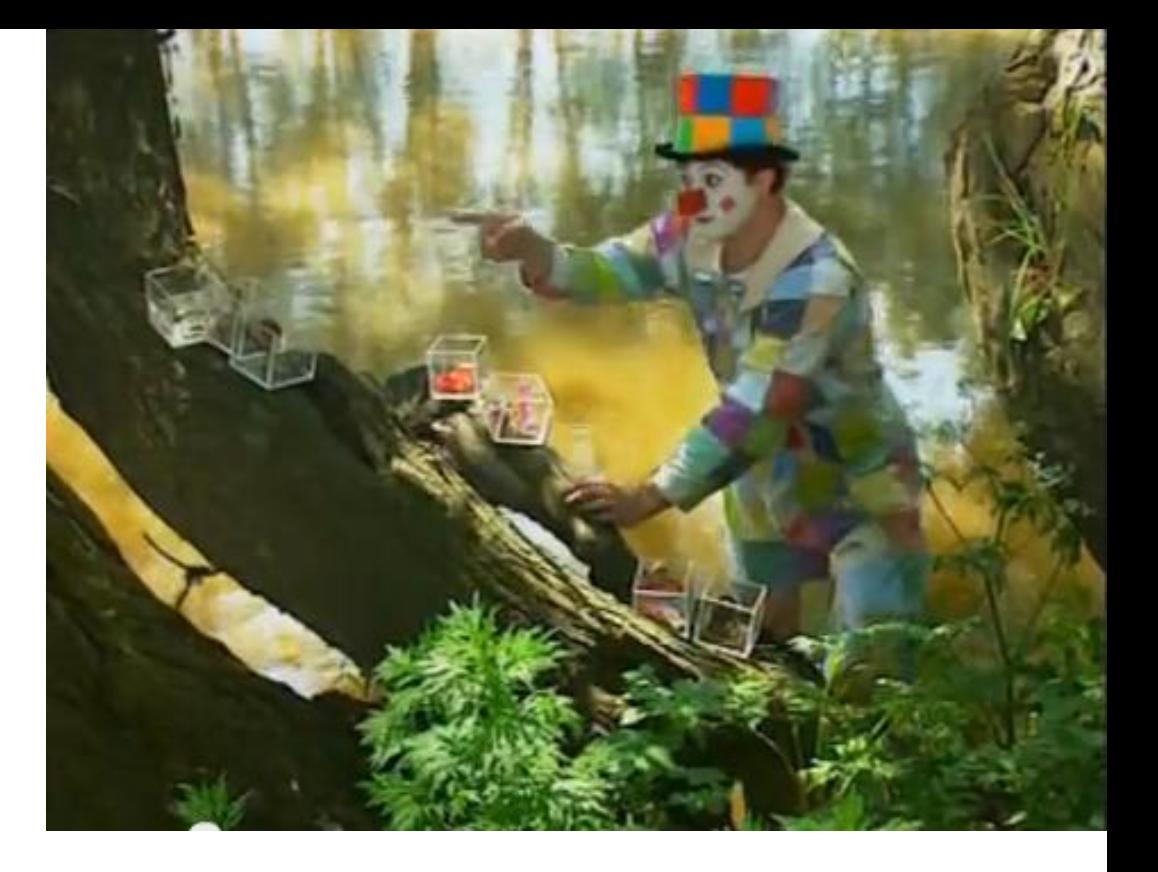

Takže, už víme…

- co je vizualizace, k čemu slouží, jak se dělí
- kde se vizualizace vzala
- jak to v ní chodí a vypadá dneska
- z čeho se vizualizace skládá
- jak funguje mozek, když ji čte
- jaké teoretické koncepty odpovídají na otázku, co je efektivní vizualizace

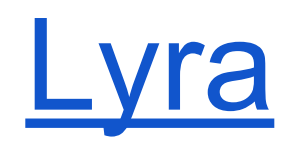

# hejt

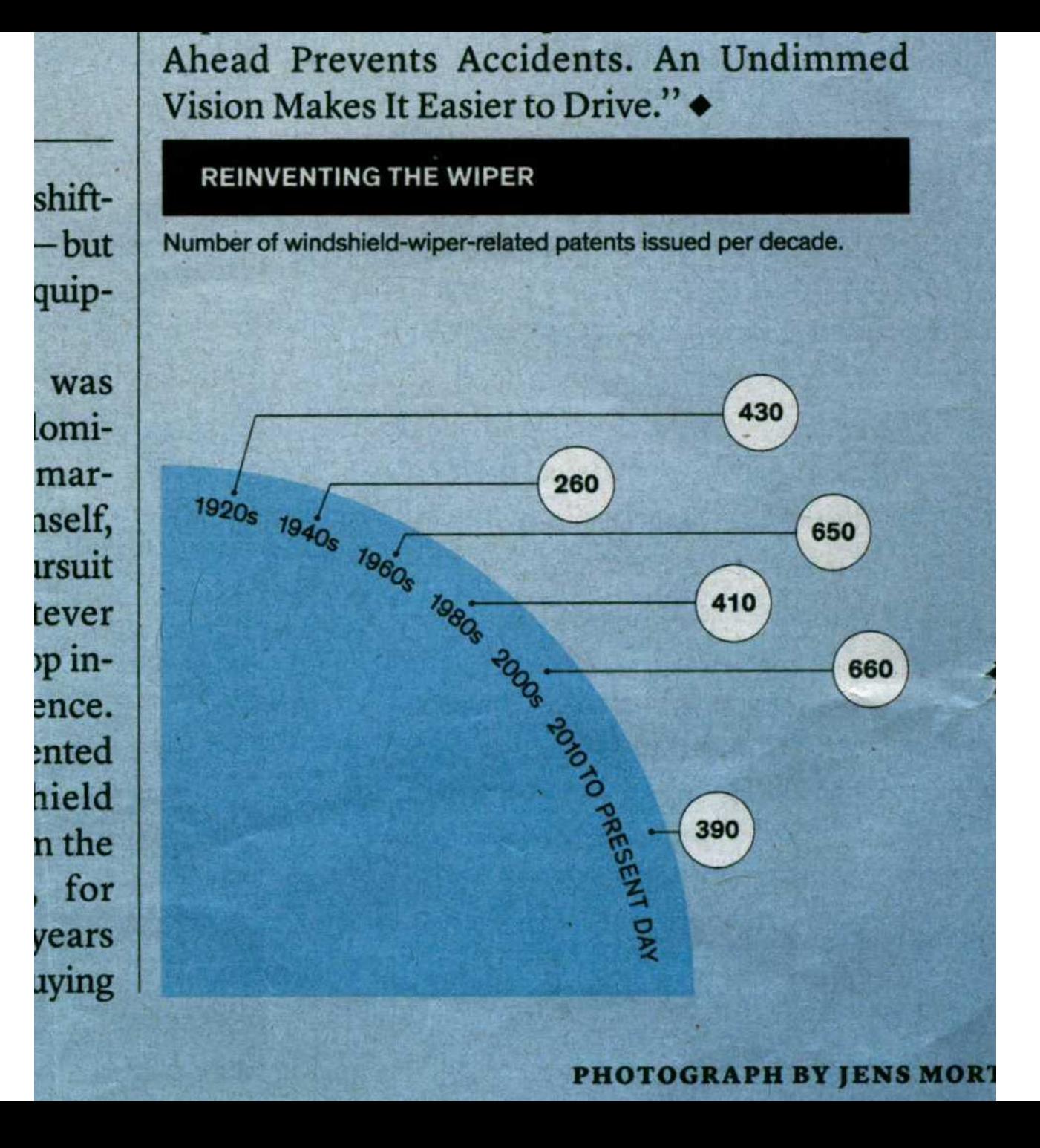

# **Čas na diskuzi...**

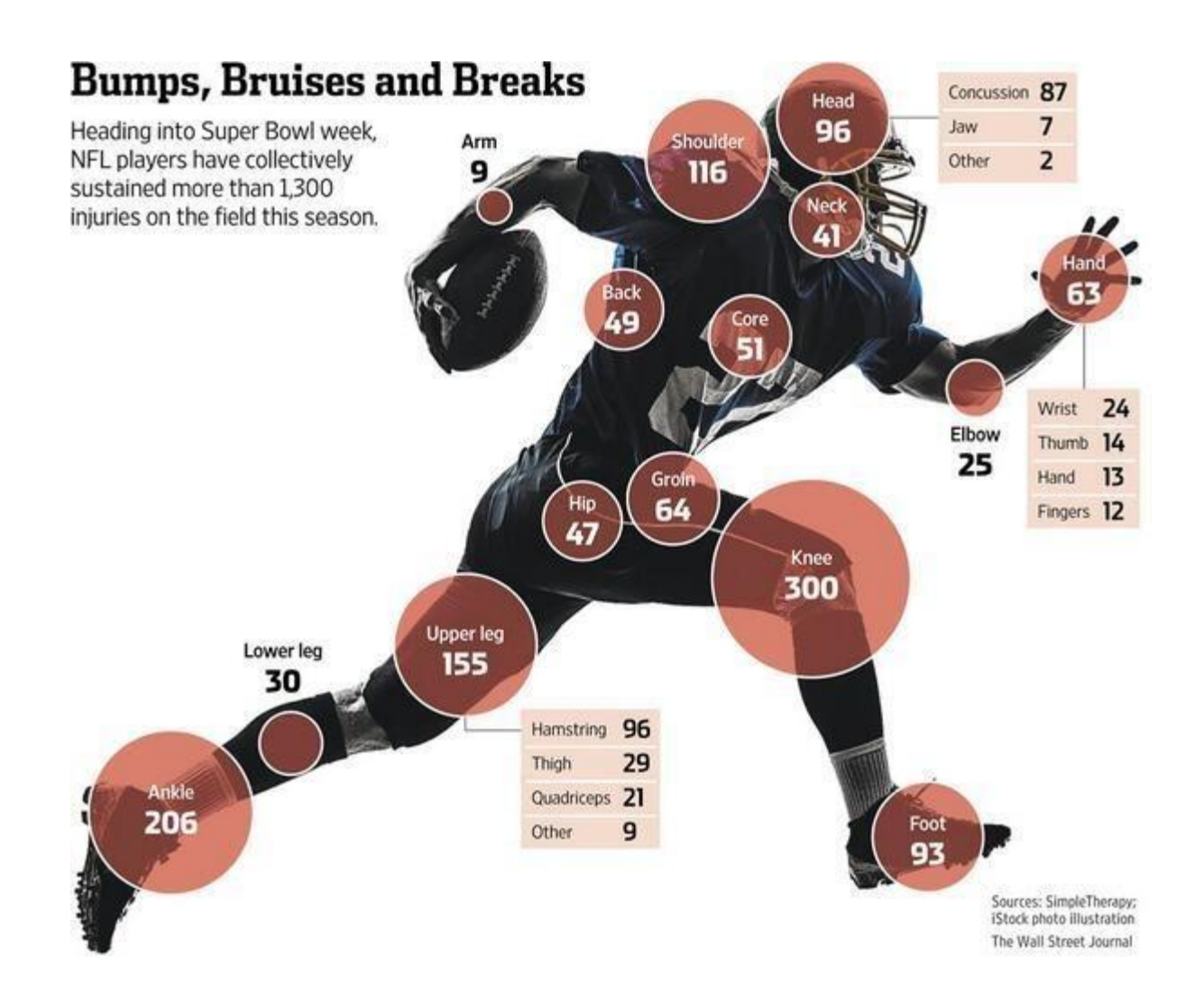

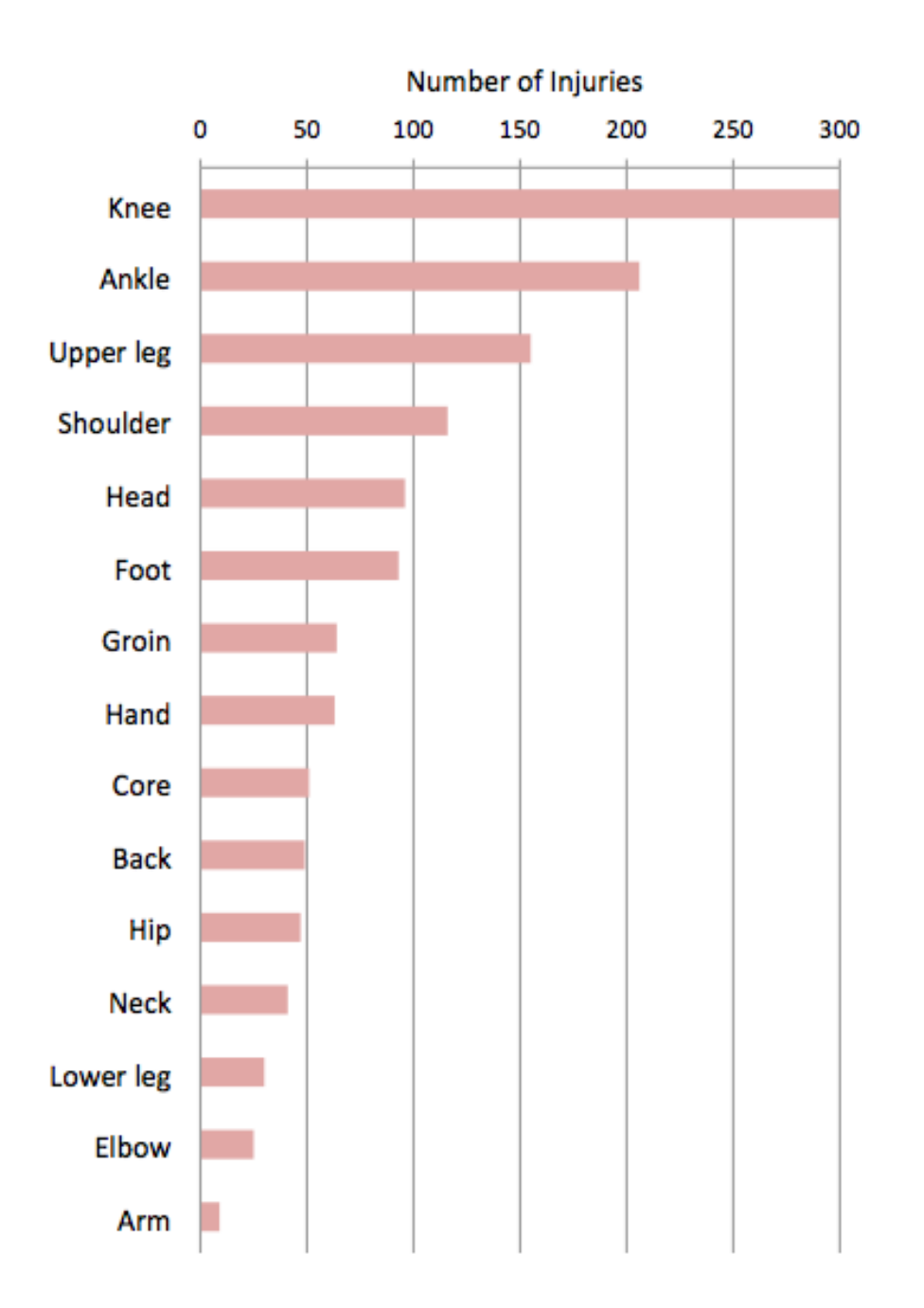

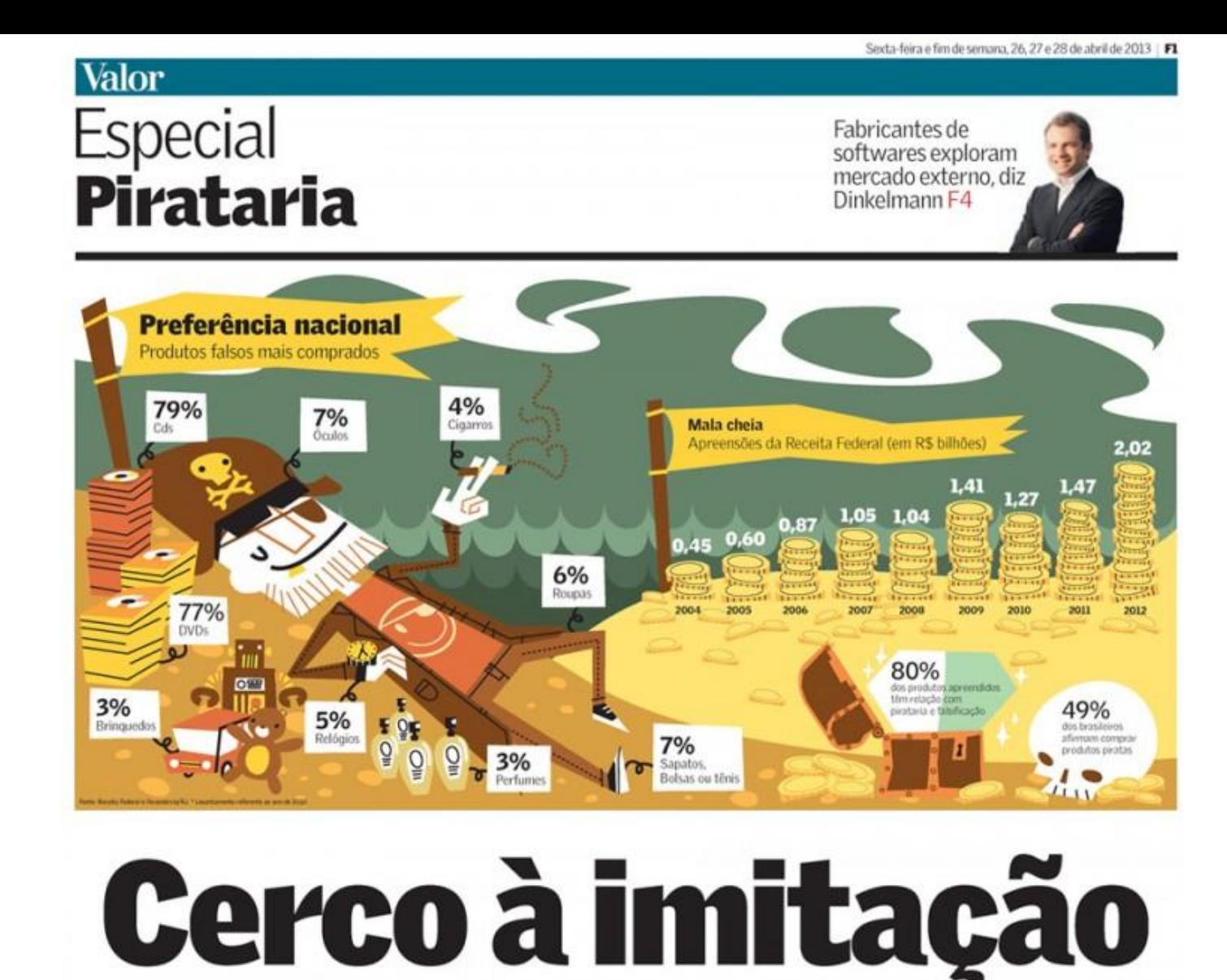

eja na moderna e rica São Paulo, na quase isolada Salgueiro, no meio do sertão pernambucano, ou em Brasília, é quase impossível não esbarrar em uma banquinha improvisada de papelão vendendo CDs e DVDs de softwares, filmes ou jogos piratas. Nos quatro cantos do país, lojas estabelecidas comercializam, sem cerimônia, bolsas falsificadas com

3º Plano Nacional de Combate à Pirataria busca a verdadeira dimensão dos produtos falcificados na

tivas mal amparadas, "Temos que Plano Nacional de Combate à Piadmitir que nós não temos ideia do tamanho da pirataria no Brasil", diz o presidente do Conselho Nacional de Combate à Pirataria (CNCP), Flávio Caetano, que tam-Judiciário, do Ministério da Justiça. "Não temos nenhuma base confiável para dar qualquer número referente a esse problema. só sabemos que ele é grande."

rataria, que está em seus momentos finais de gestação, será, finalmente, descobrir a verdadeira dimensão dos produtos falsificados na economia brasibêm é secretário da Reforma do leira. Por meio do CNPC, o órgão ligado ao Ministério da Justica que conta com a participação da indústria e da academia, uma ampla pesquisa será produzida, A ideia é atacar em duas frentes,

Noruega, "Eles reconheceram que há um esforço para reduzir o volume de produtos pirateados, mas ao mesmo tempo entendem que há muito a ser feito", diz o exembaixador brasileiro em Washington , Roberto Abdenur, presidente do Instituto Brasileiro de Ética Concorrencial (ETCO).

O ETCO, instituto formado por grandes empresas como Ambey, diz Márcio Guimaráes Goncalves, Coca-Cola e Microsoft, por exem-

todo, mais de 75 milhões de unidades de produtos falsificados ou pirateados foram recolhidos das ruas. Vários shoppings que abrigam lojas especializadas em vender produtos irregulares foram fechados, ainda que temporariamente. "Houve uma redução considerável no volume de produtos piratas ao longo do ano passado", da IPC, consultoria especializada

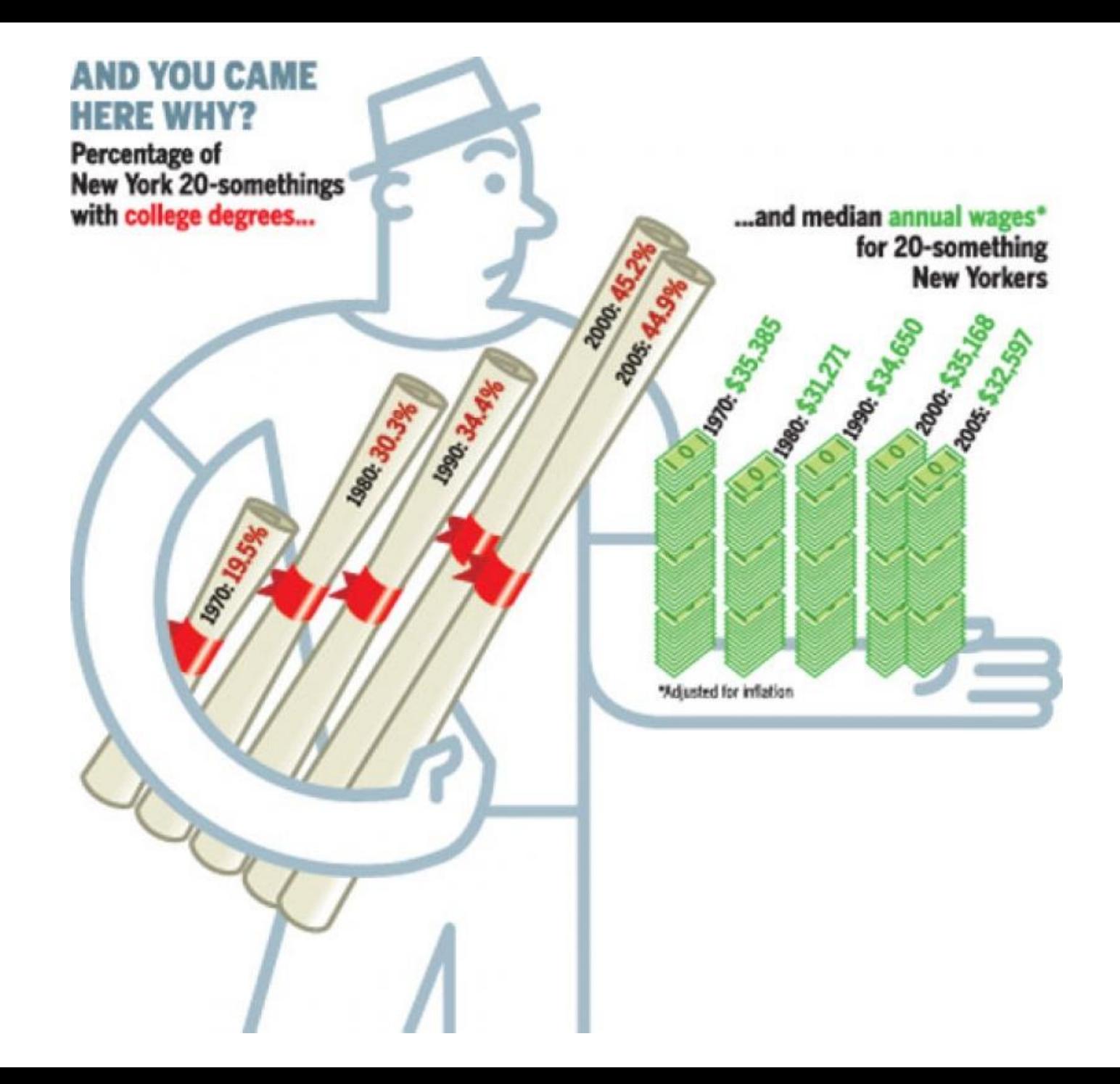

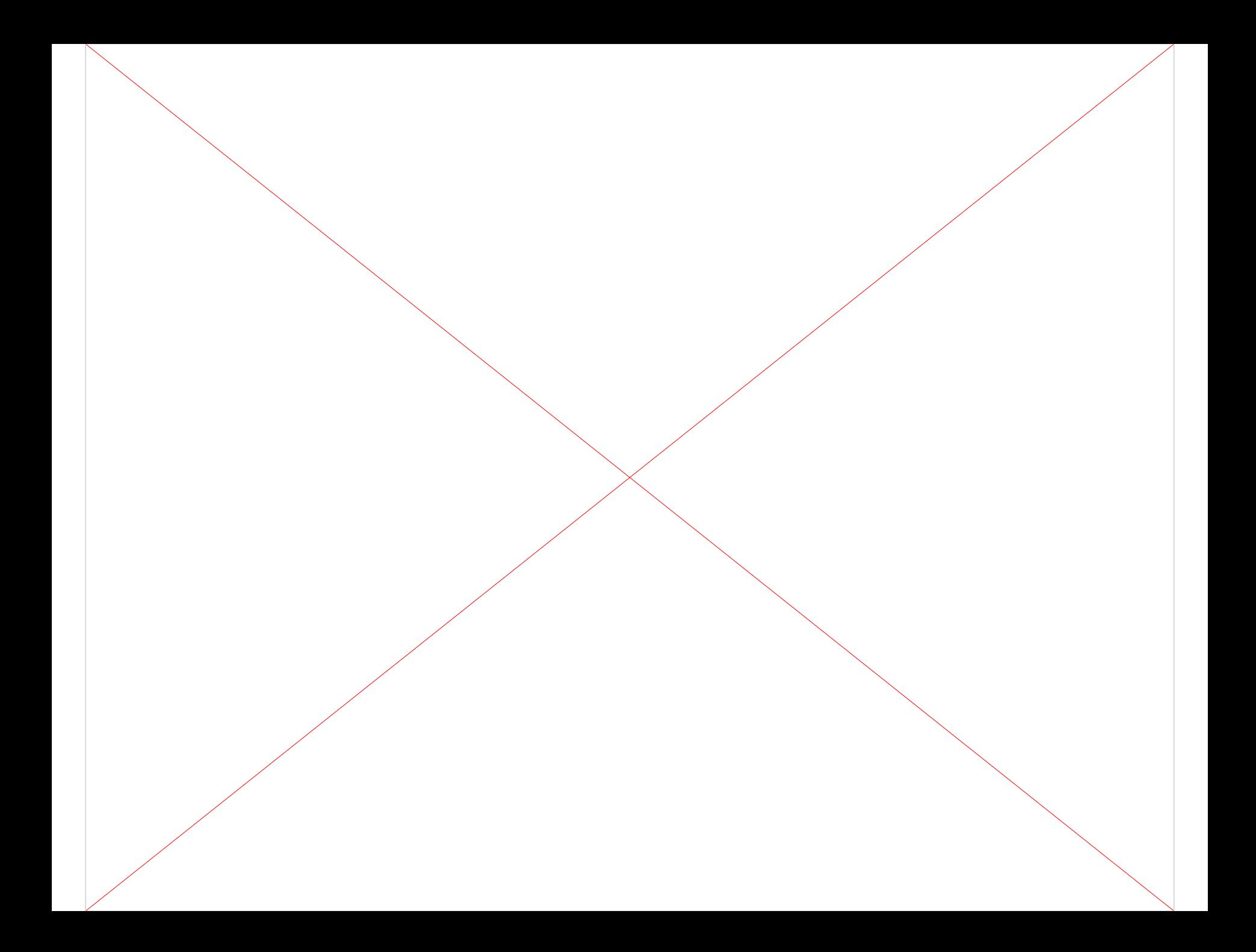

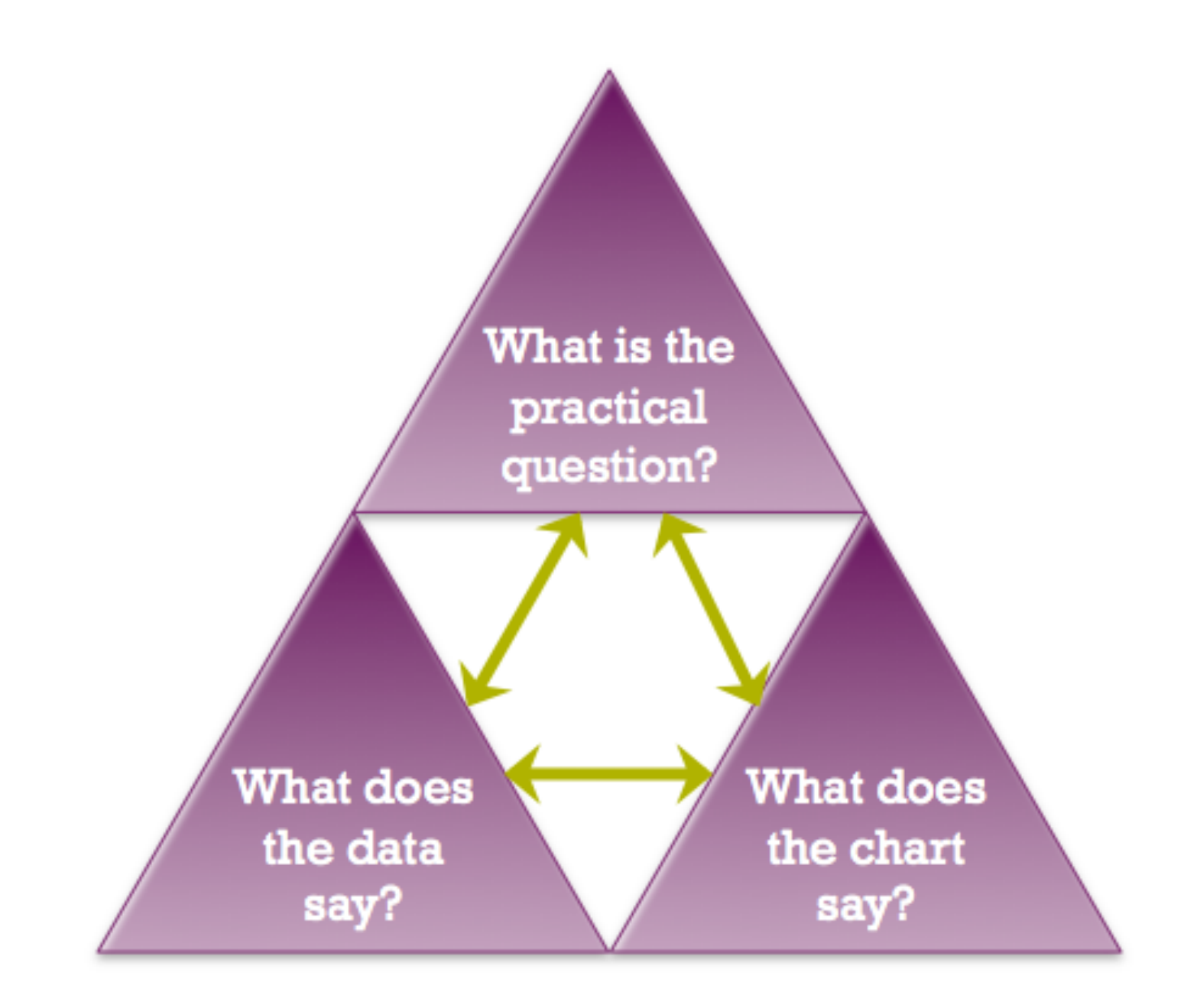

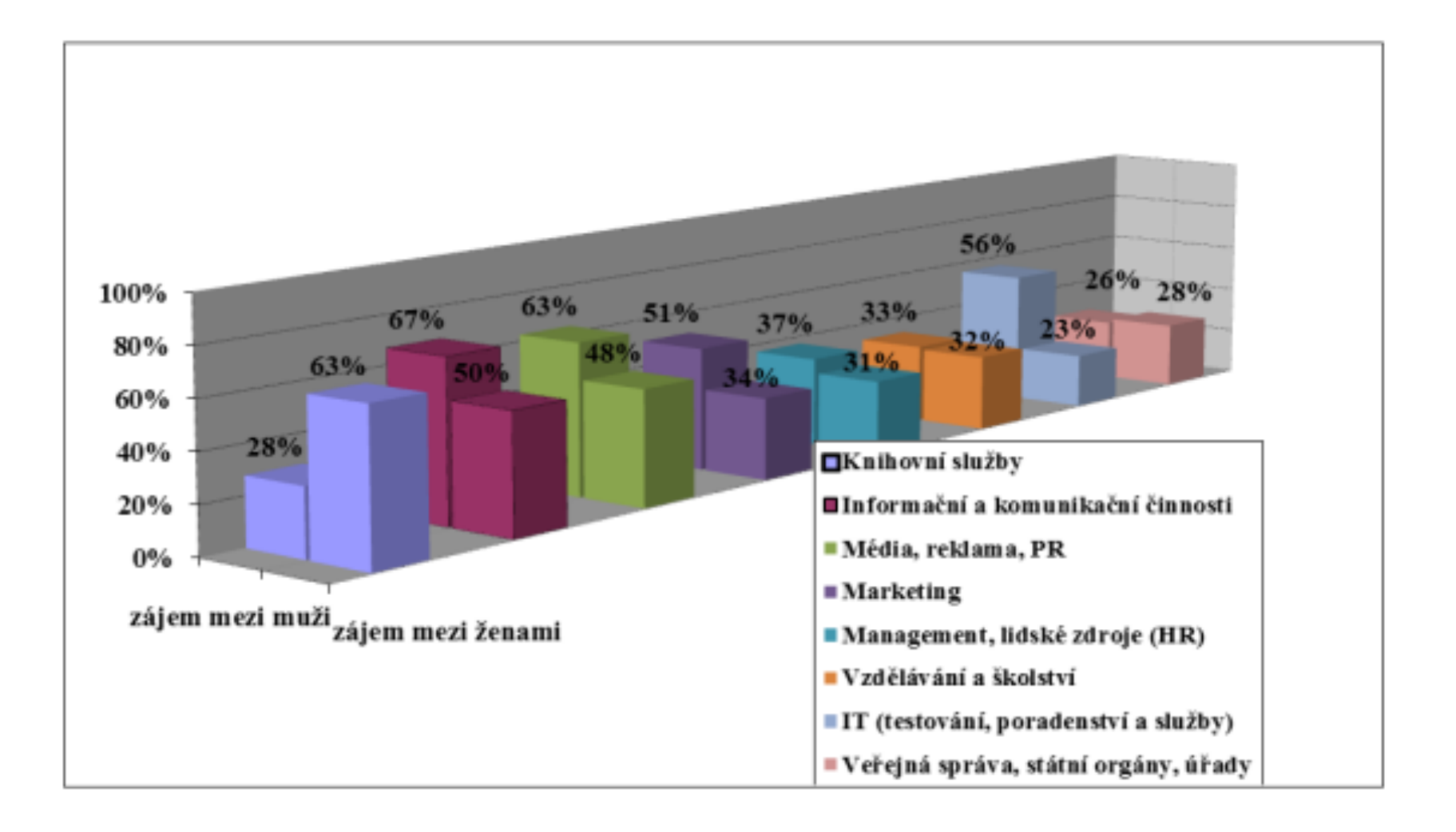

## The purpose of visualization is insight, **not pictures**.

– Shneiderman, 1994

# Co mě naučili ve škole

hledání tématu akademické psaní hledání a citace zdrojů design výzkumů získávání vlastních dat **vizuální prezentace dat?**

Unlike, say, language arts, the subject of information graphics is rarely taught in schools, nor is it part of on-the-job training. This leaves professionals in every industry **scrambling to express themselves graphically**.

- Dona M. Wong

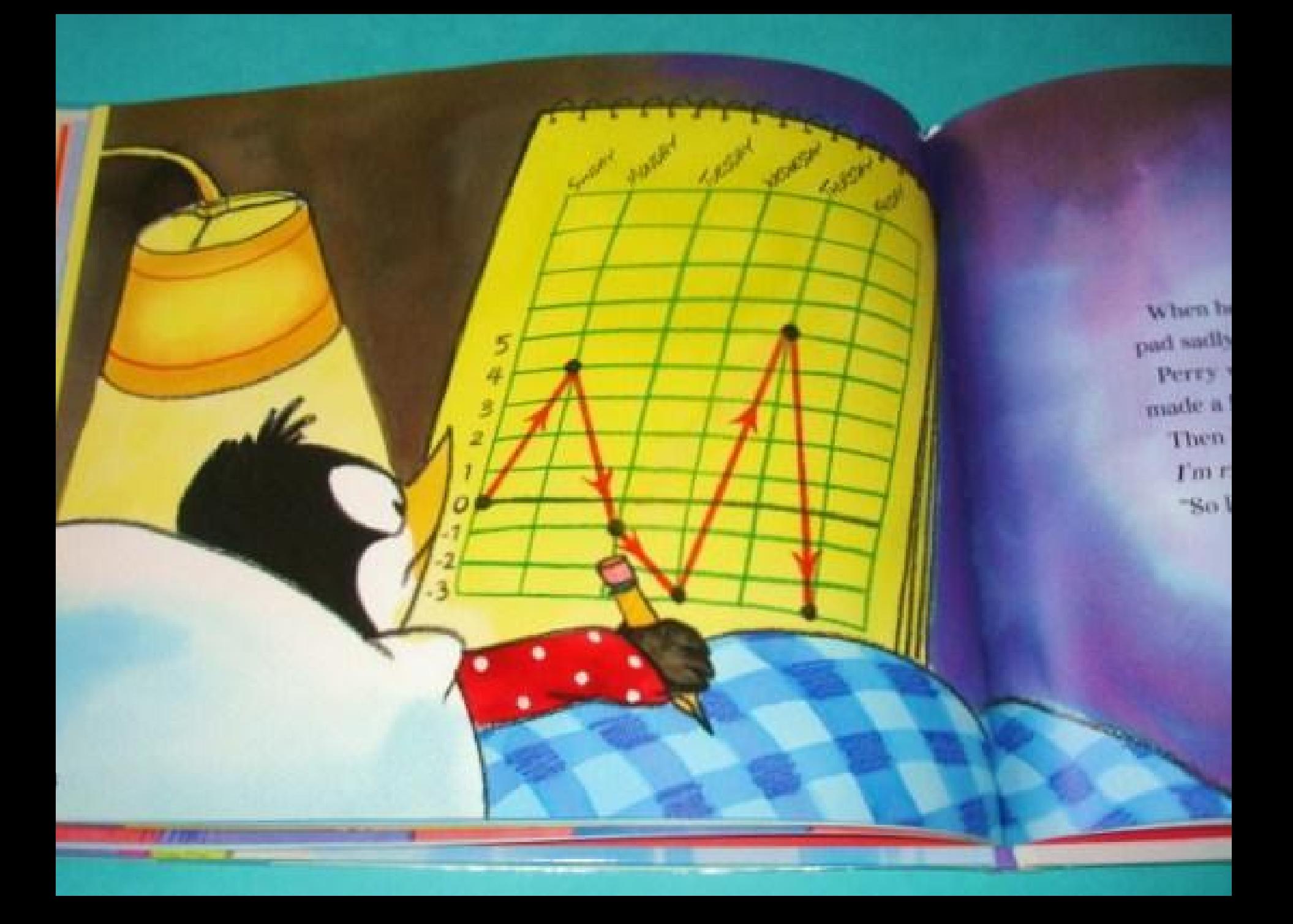

Grafy v našich diplomkách…

… něco sdělují, ale špatně se čtou. … vlastně nic nesdělují. … mi neúmyslně lžou. … mi záměrně lžou.

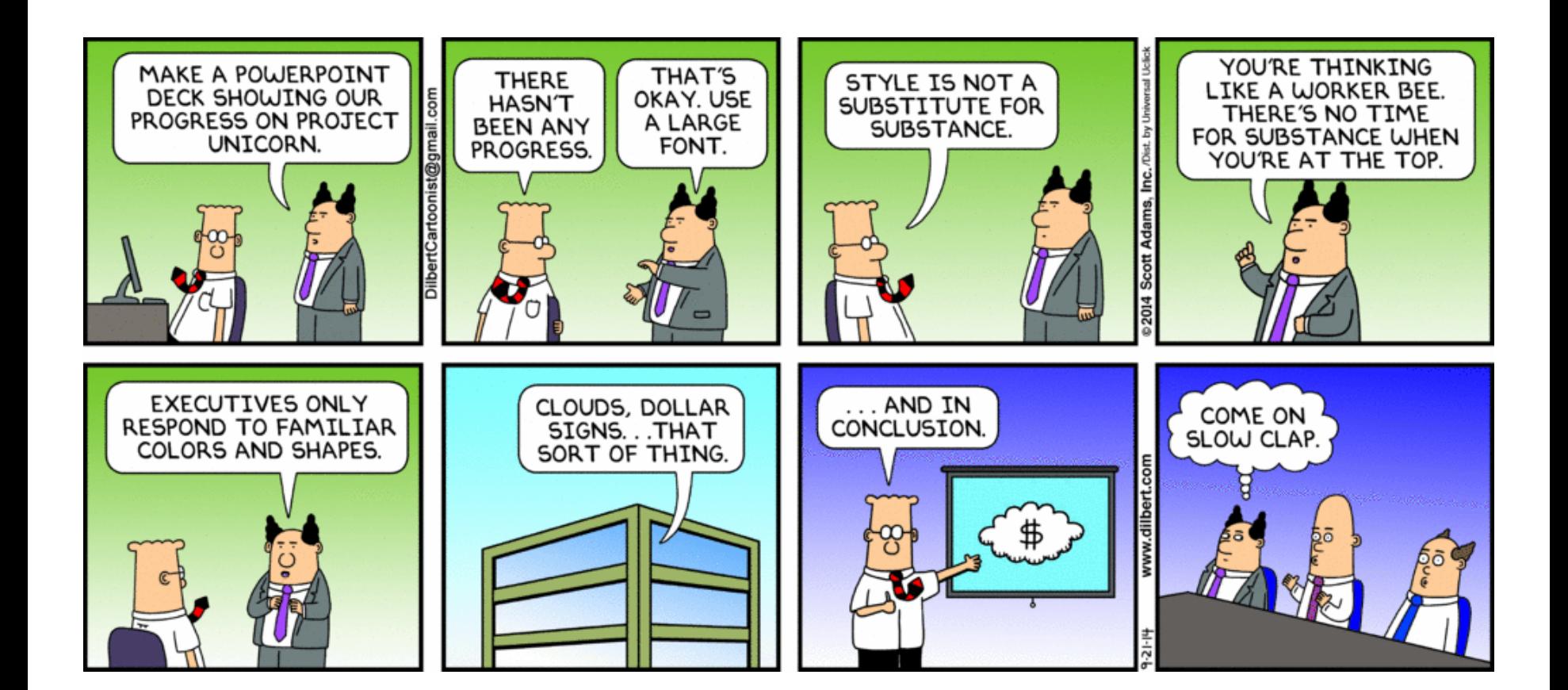

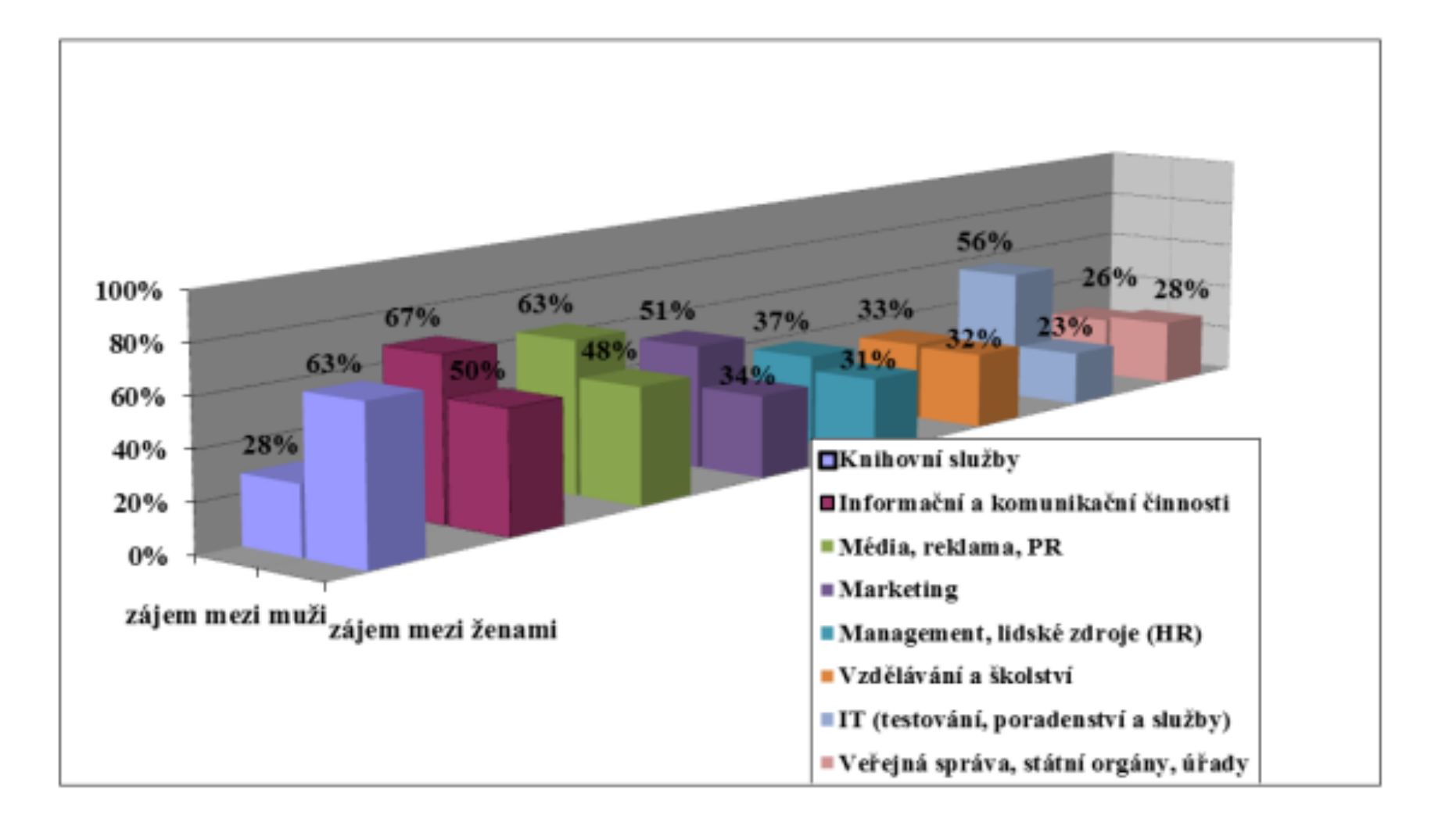

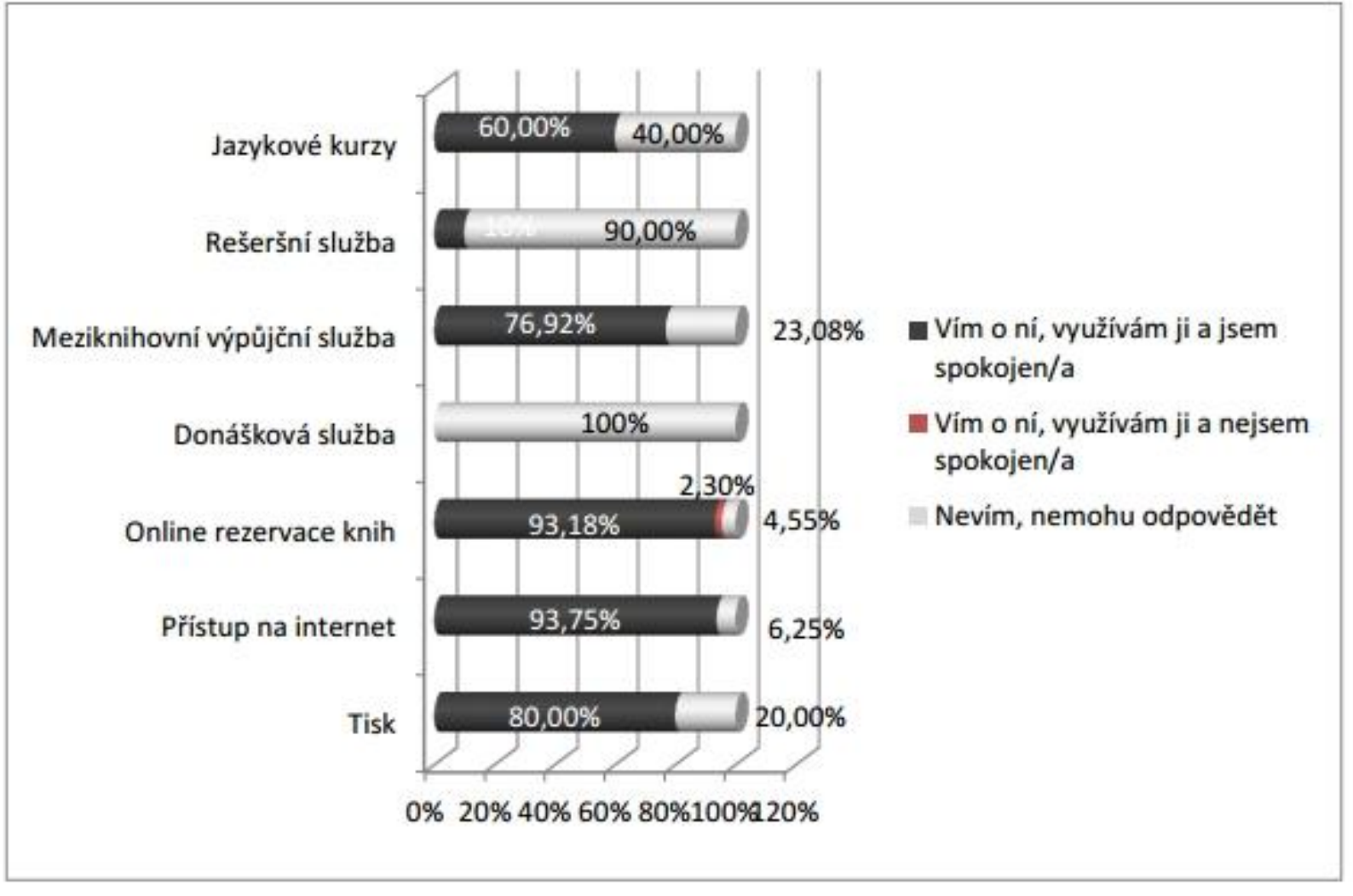

Graf 12: Ostatní služby

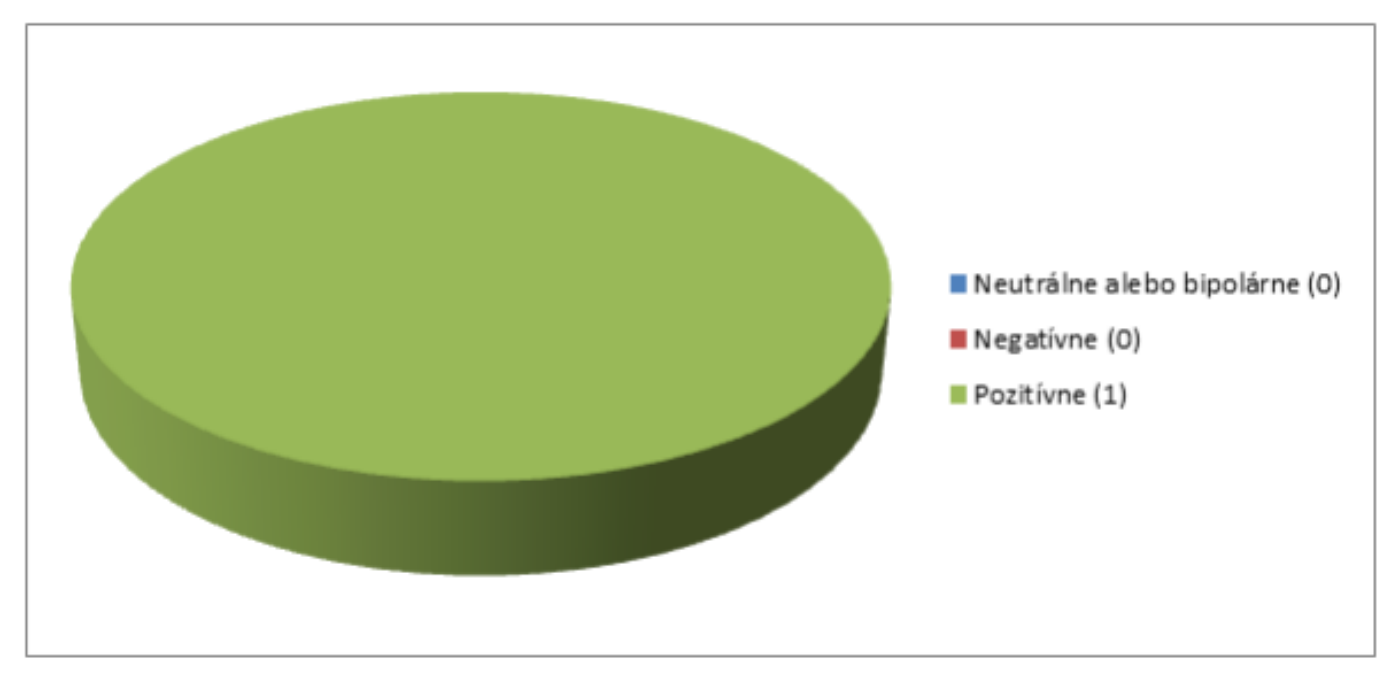

Obrázok 9 - Graf analýzy komentárov spotu S námi chybu neuděláte

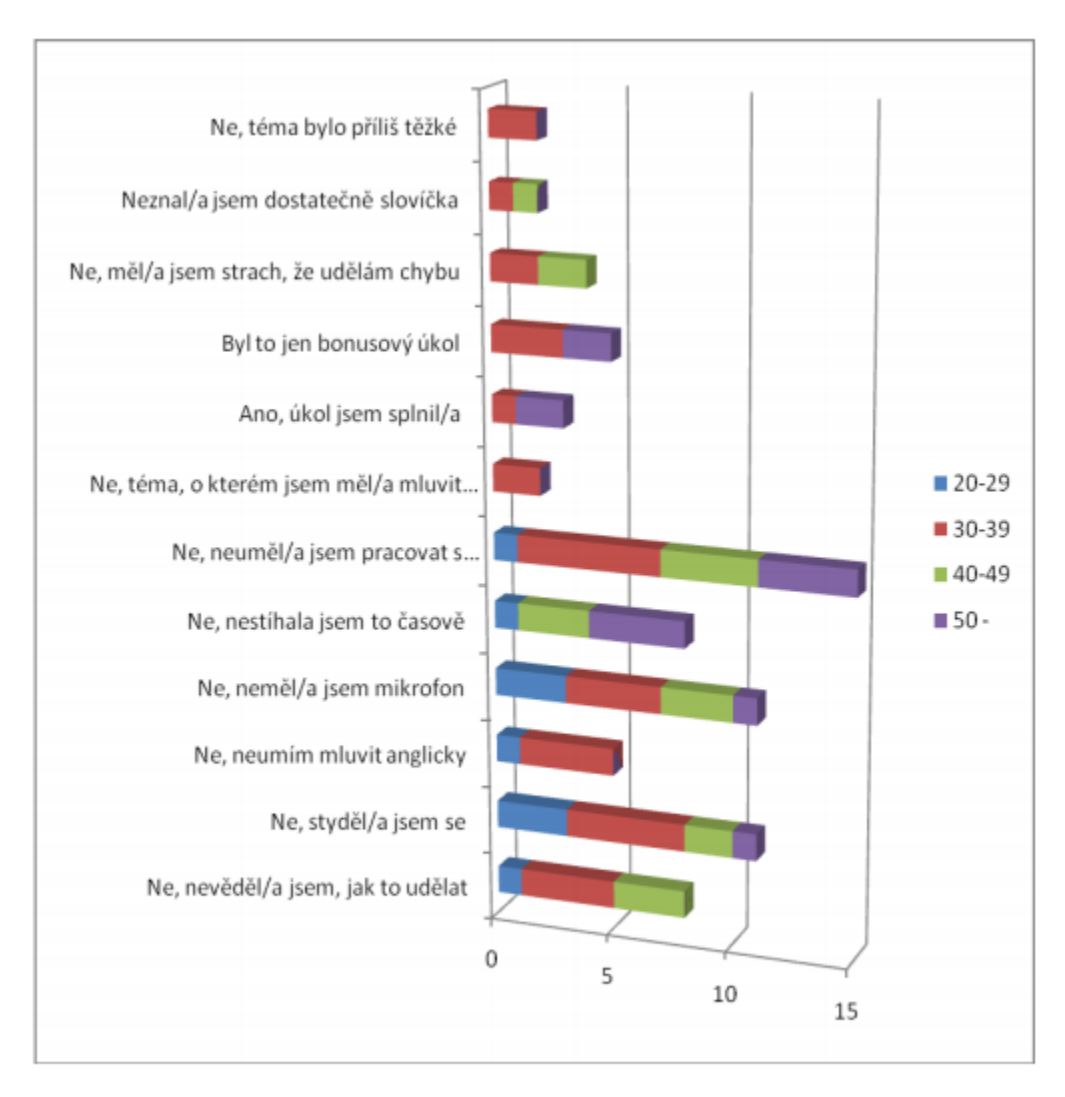

GRAF 27 - Bonusový úkol odeslání audionahrávky.

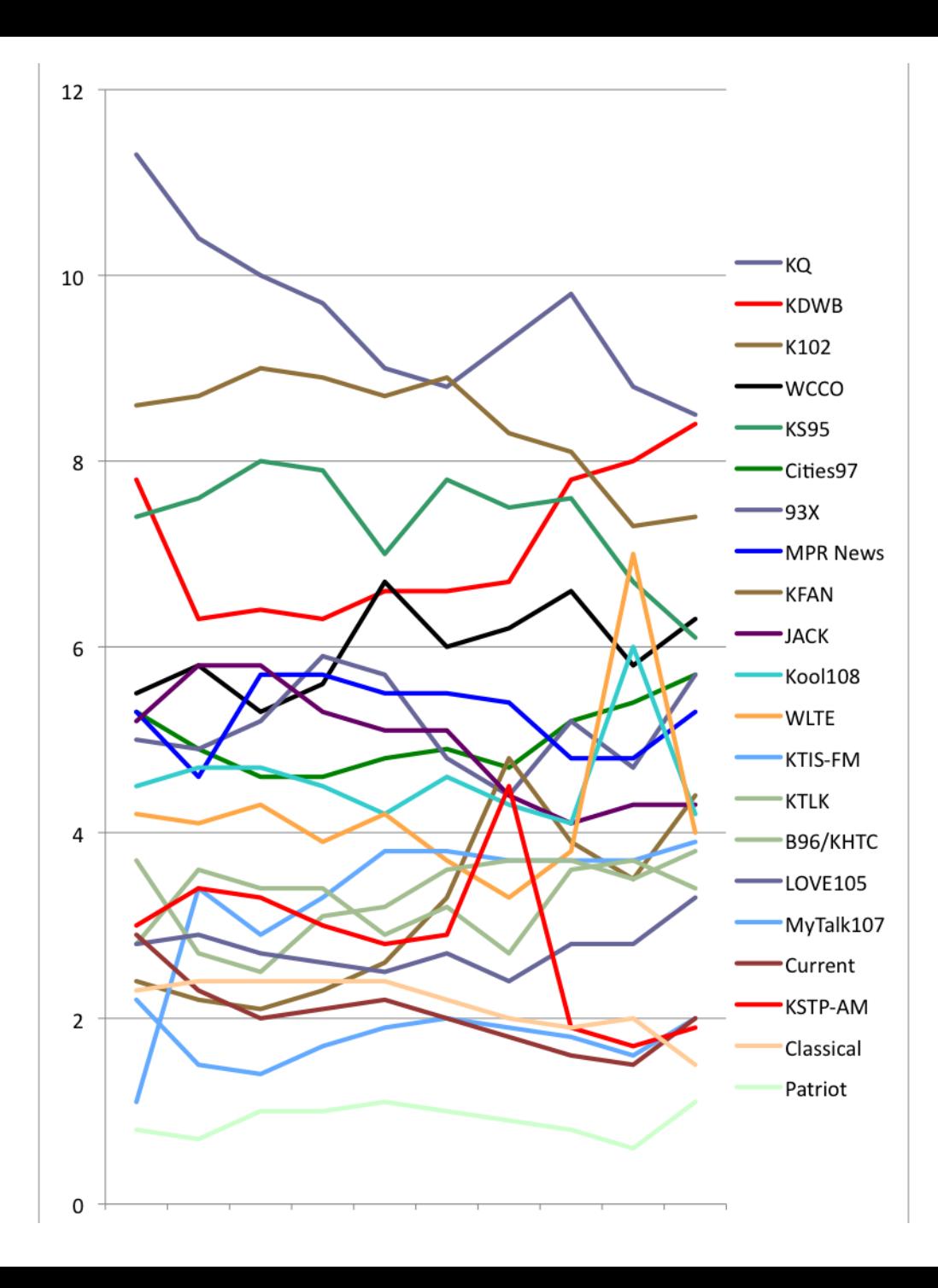

# **(Data)vizualizační gramotnost**

# Co bychom měli o grafech vědět všichni...

I. Ujasněte si, co vlastně chcete říct.

### Nebojte se nepoužít vizualizaci.

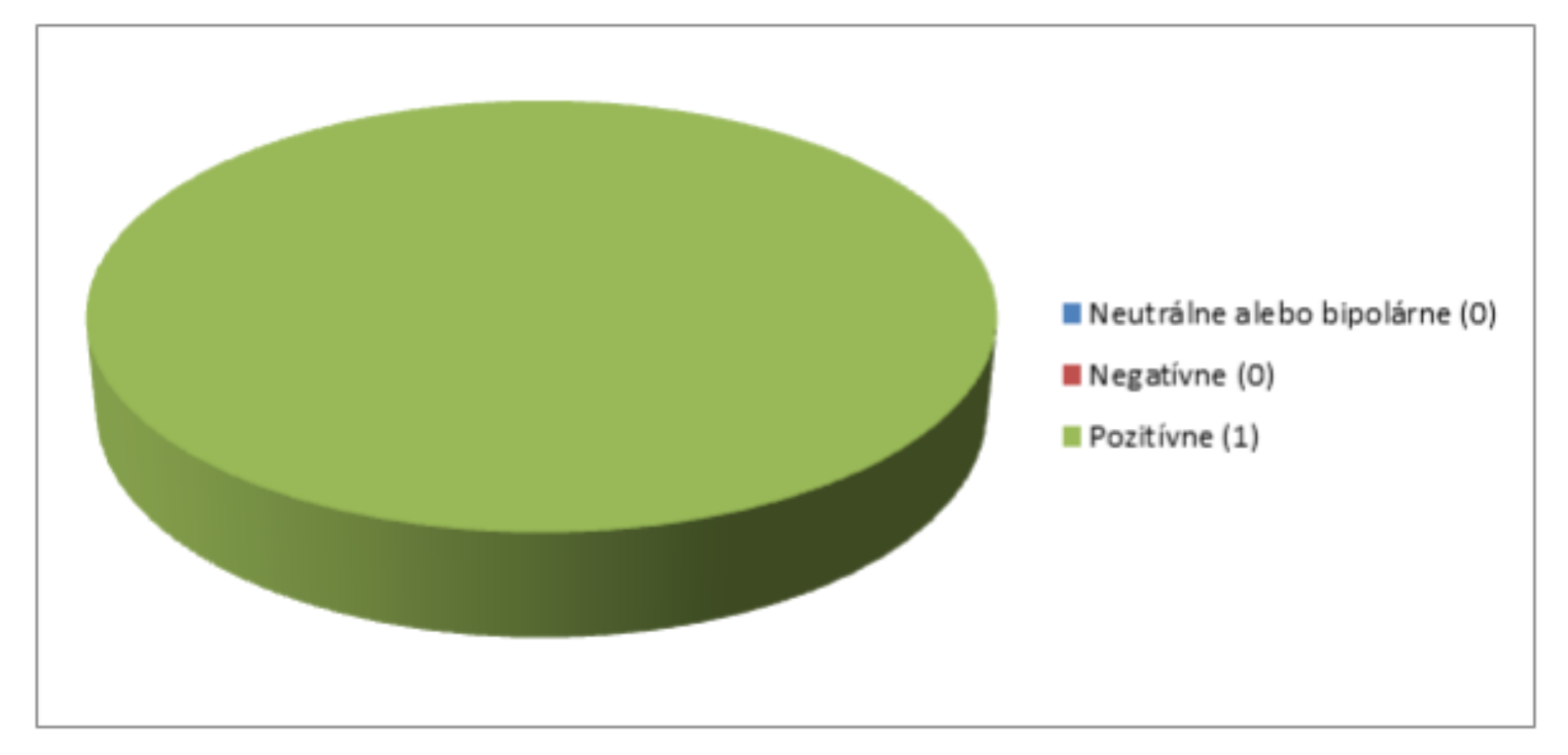

Obrázok 9 - Graf analýzy komentárov spotu S námi chybu neuděláte

## Vyberte správnou formu vizualizace.

Percent of the population by age group and ethnicity in the state of Texas in 2010

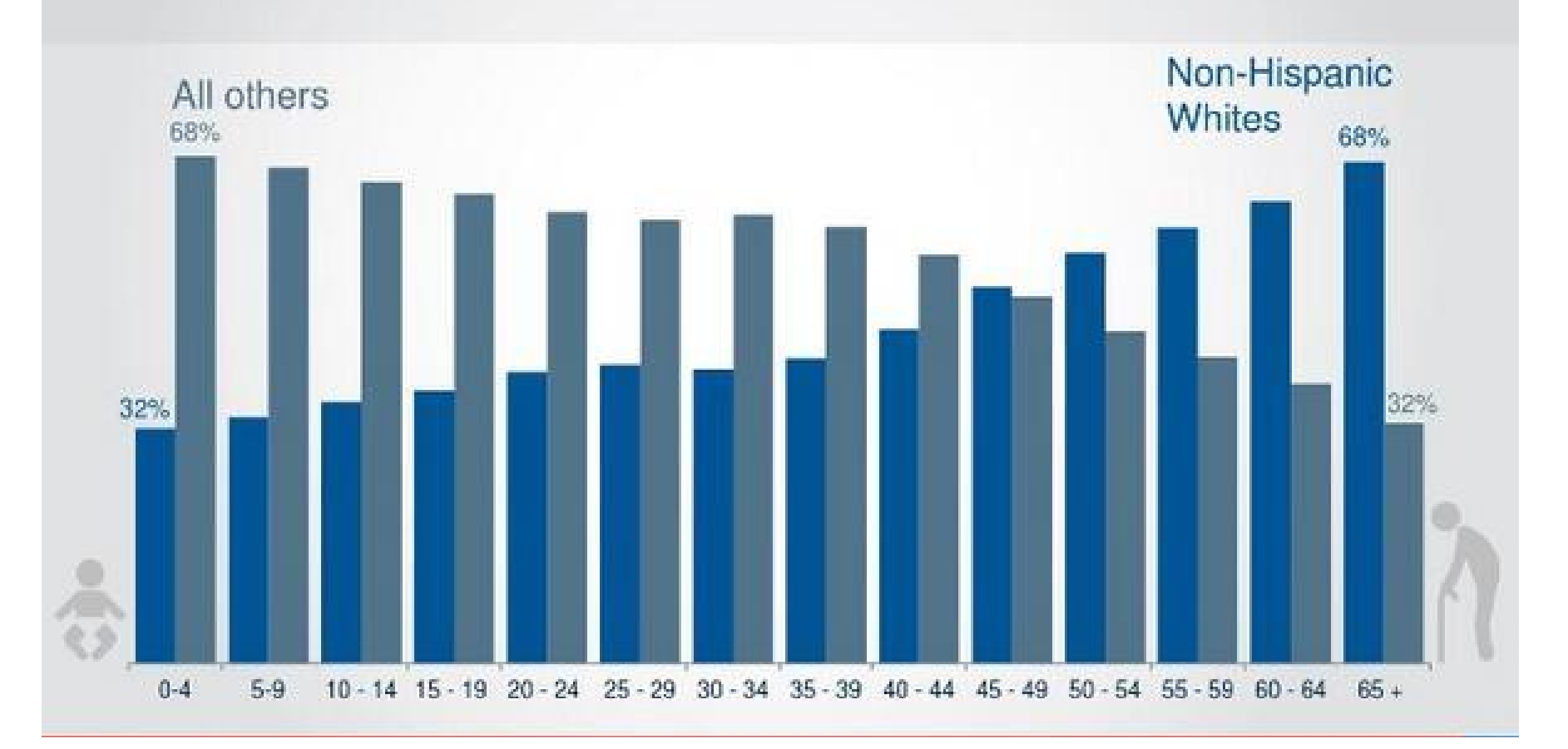

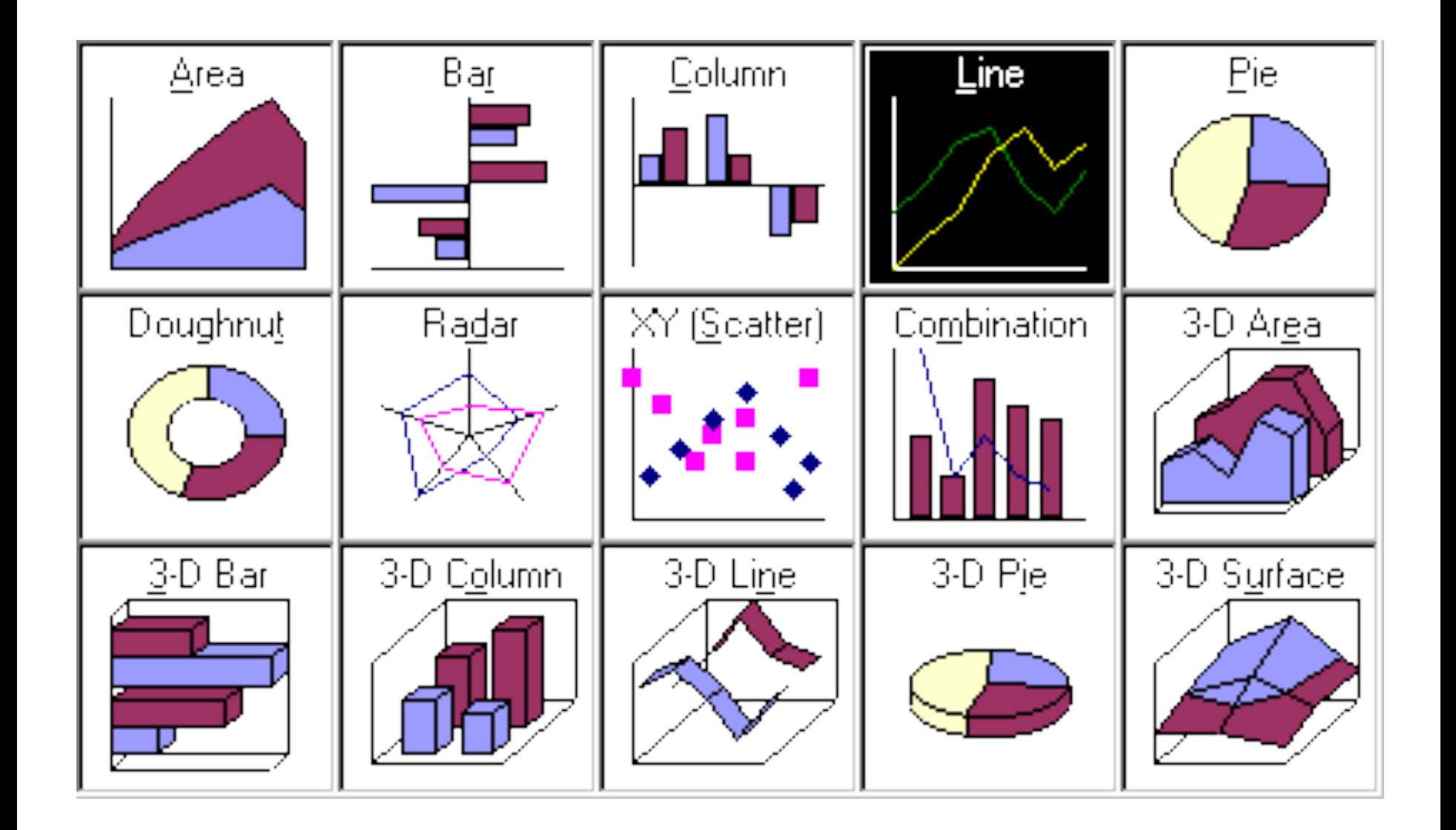

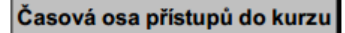

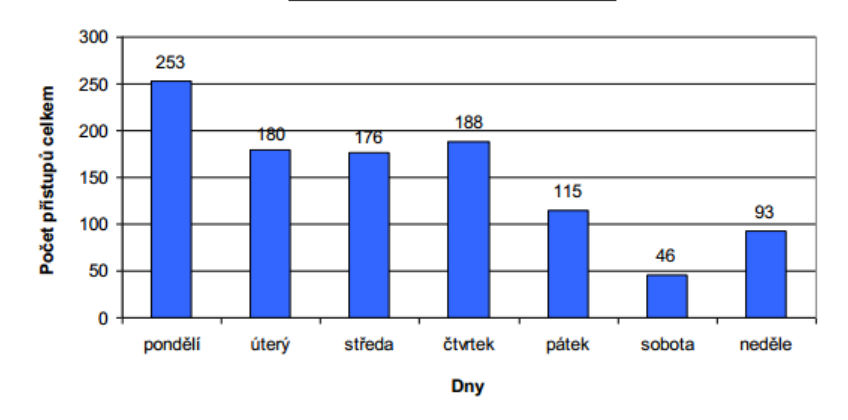

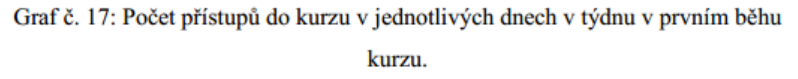

Přístup do kurzu v jednotlivých lekcích kurzu

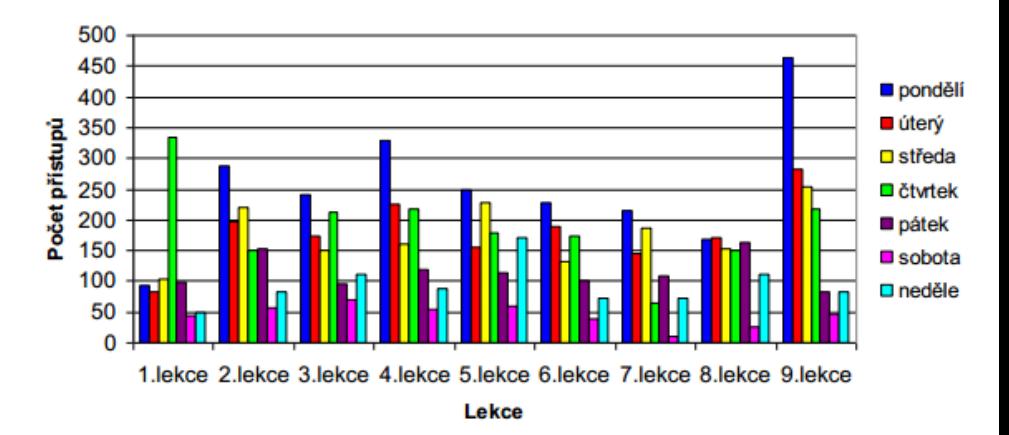

Graf č. 18: Počet přístupů do kurzu v jednotlivých lekcích prvního běhu kurzu.

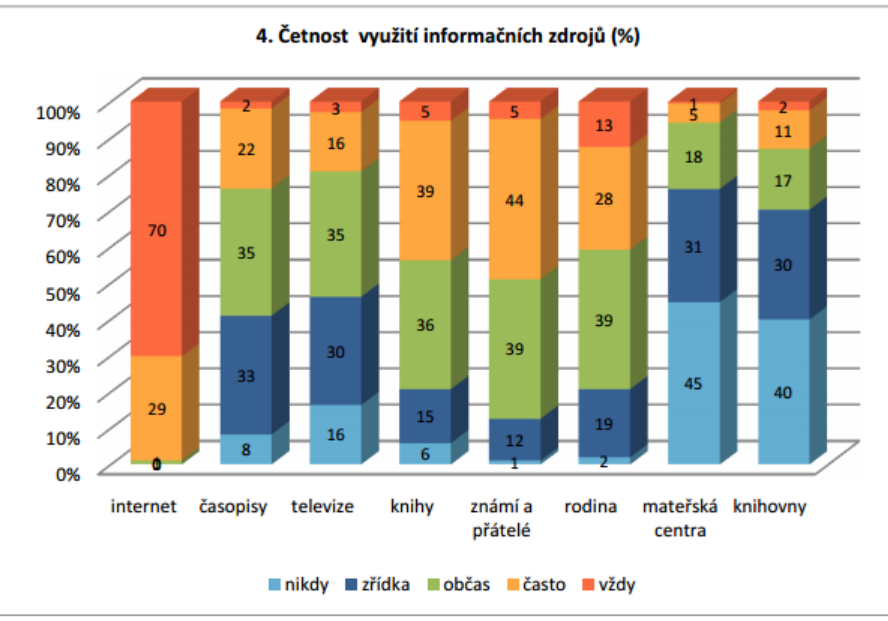

Graf 10: Jaké zdroje informací nejčastěji používáte? Četnosti podle zdrojů

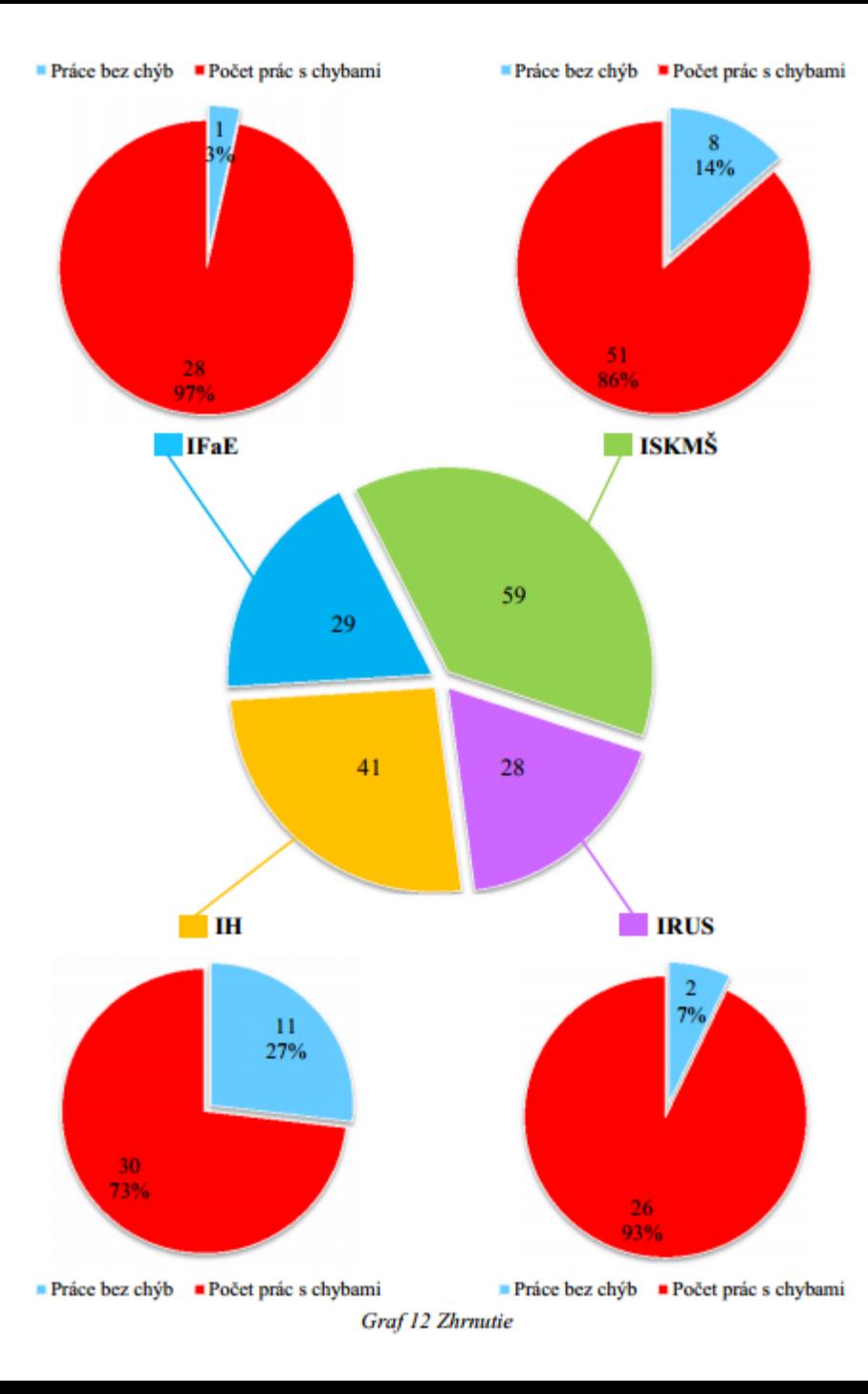

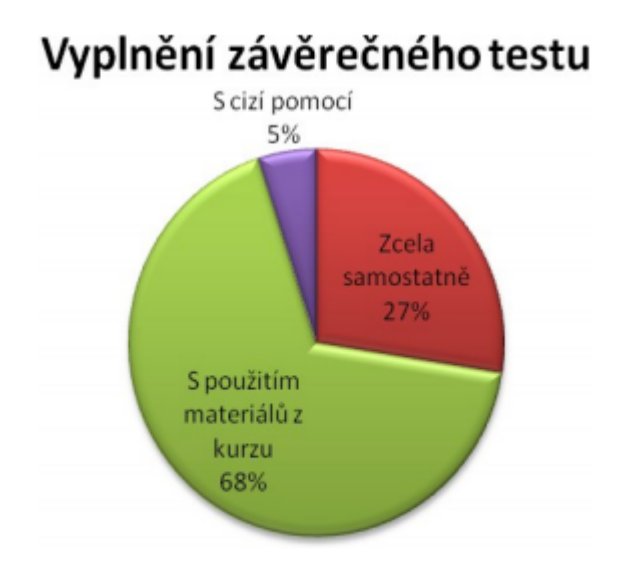

GRAF 25 - Vyplnění závěrečného testu.

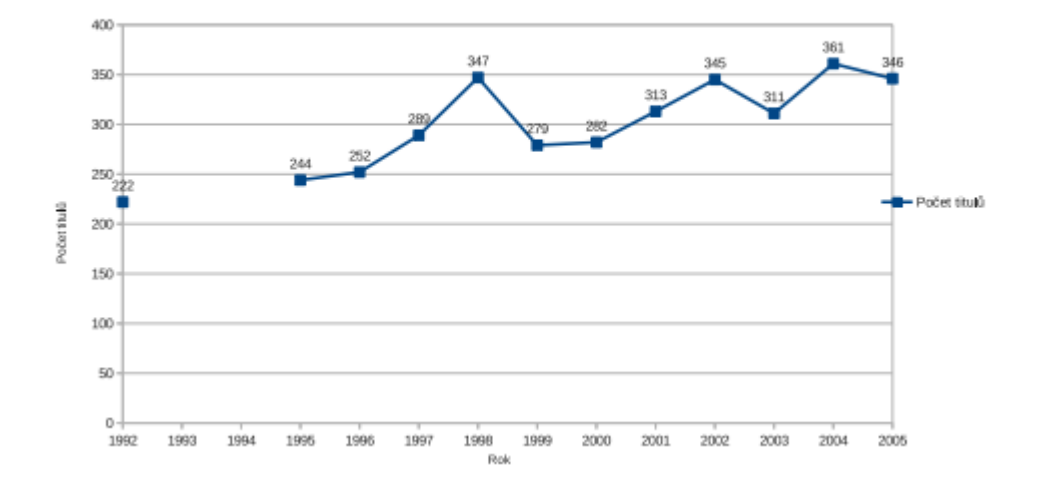

#### $3.1$ Orientační vývoj počtu vydávaných titulů po roce 1989

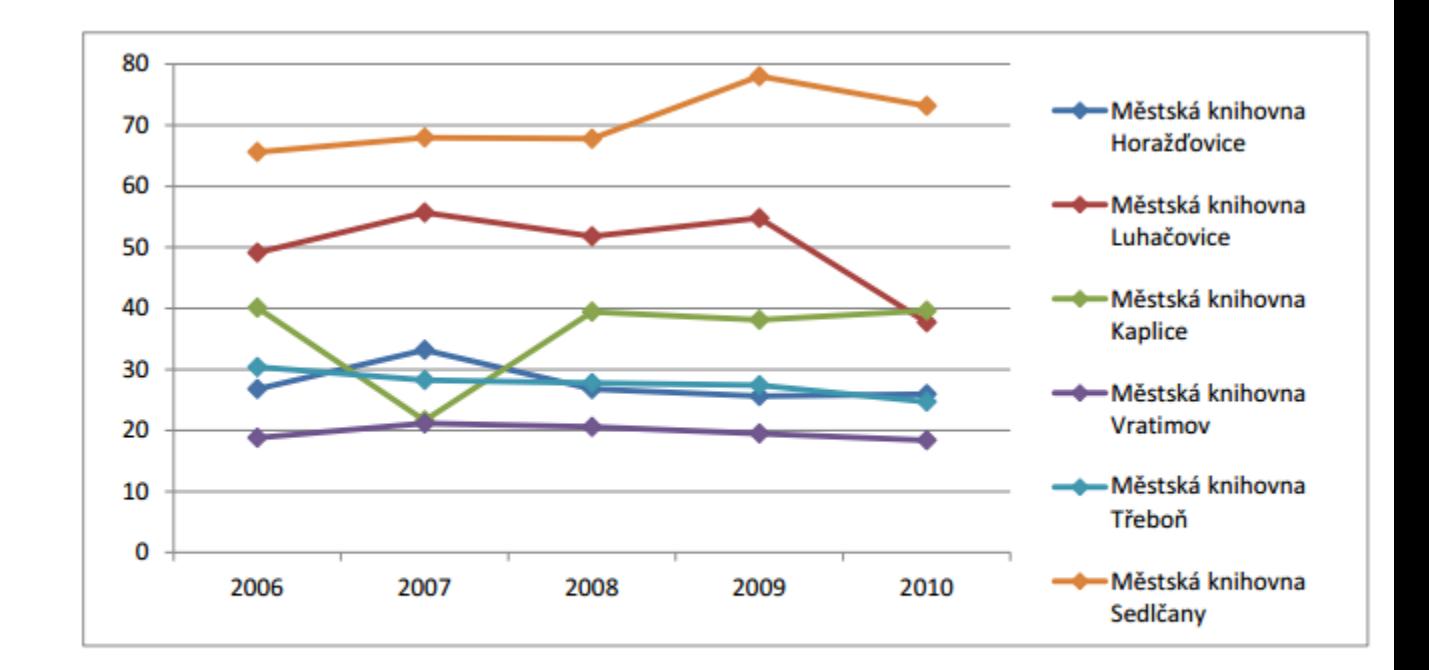

#### Graf 14: Výsledky knihoven – "Registrovaní čtenáři do 15 let - % obsluhované populace mládeže do 14 let"

## <http://jakygraf1.jdem.cz/>

# <http://jakygraf2.jdem.cz/>

### Omezte nebo rozšiřte vstupní data.

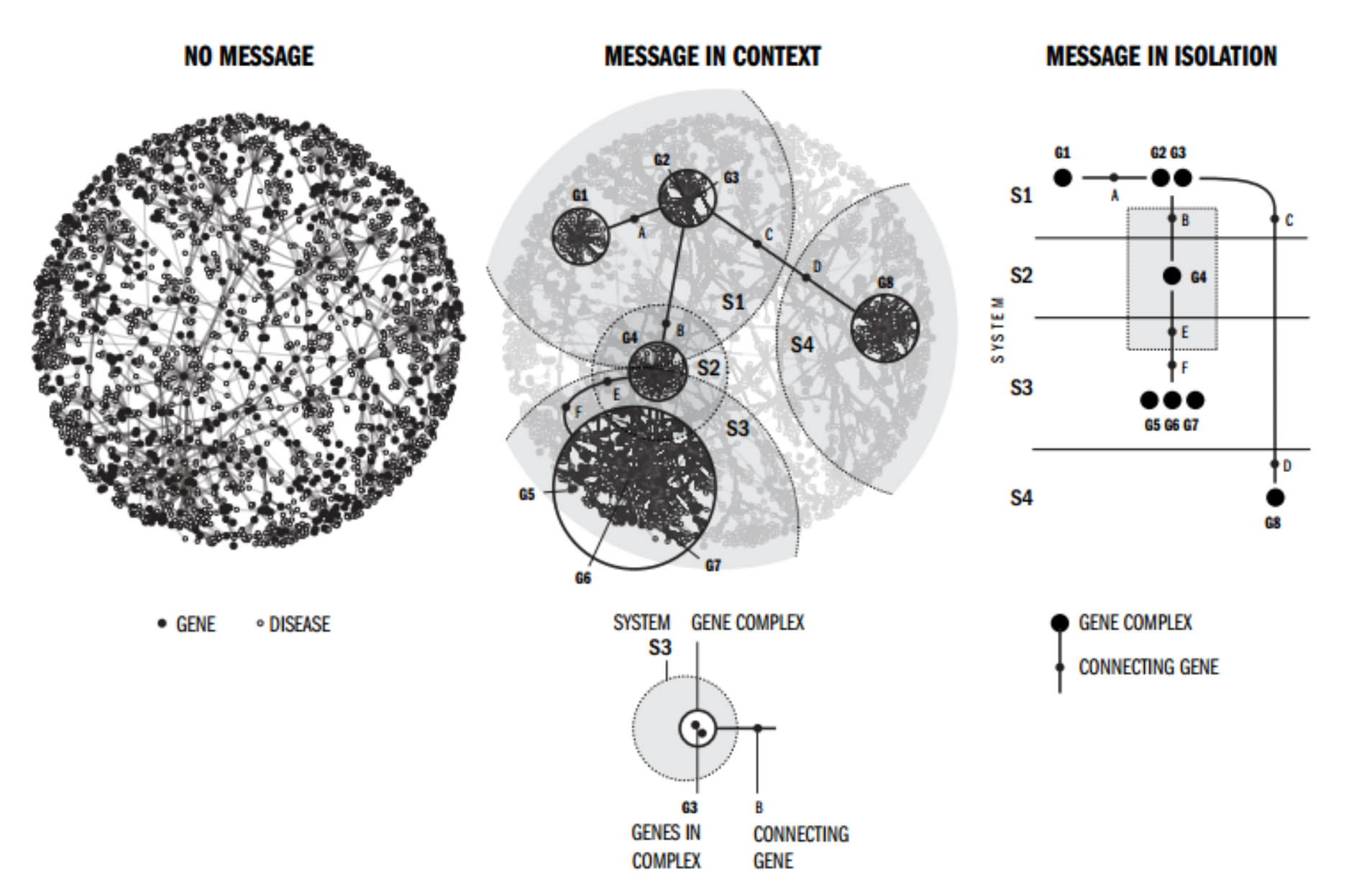

### Udělejte si pořádek v datech!

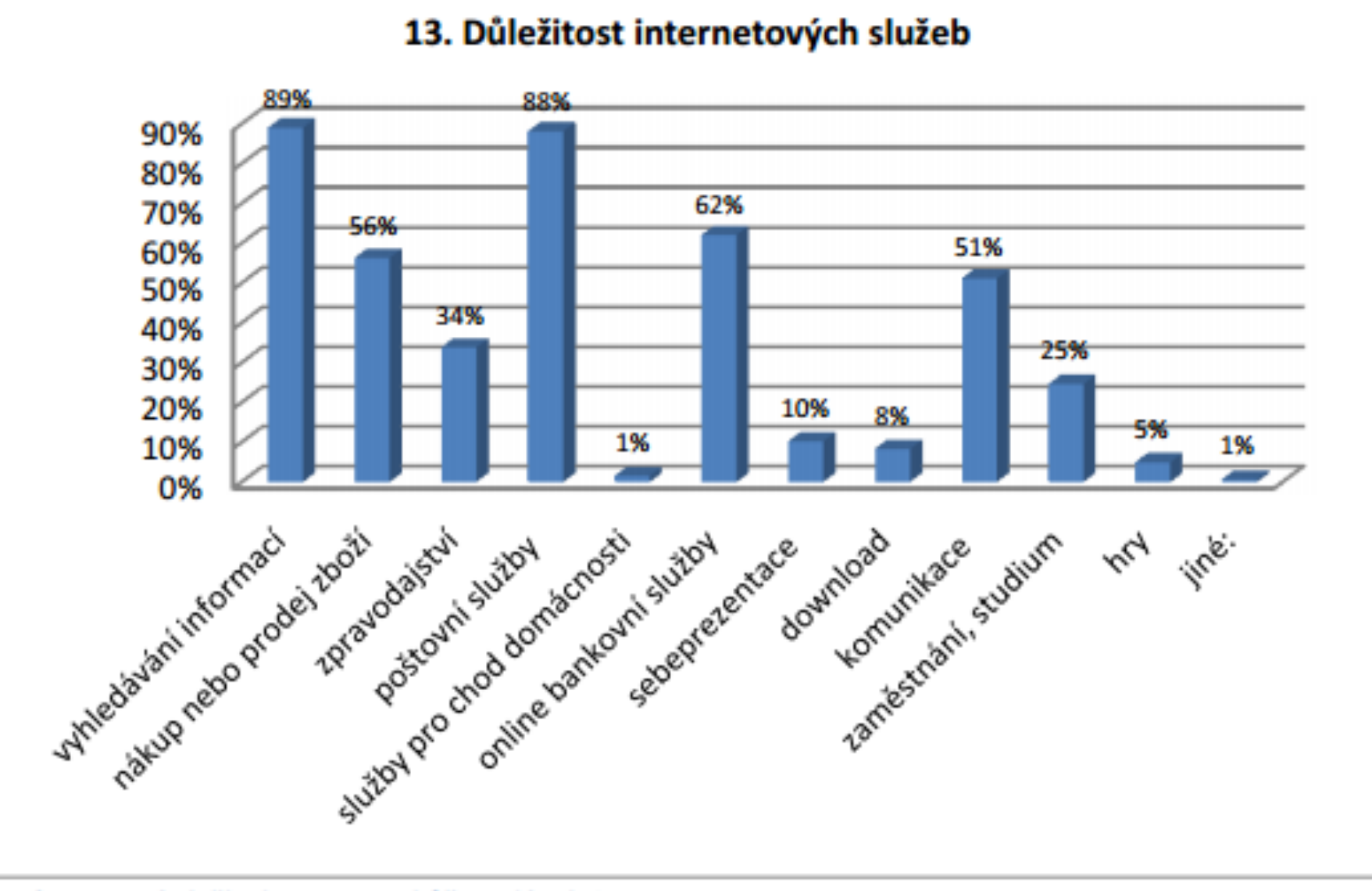

Graf 16: Které služby byste se nejhůře vzdávala?

### Konzultujte a testujte.

<http://helpmeviz.com/>

# **II. Obalte graf správným kontextem.**
#### Graf není jenom doplněk textu.

… a pak se děje tohle a tady tohle a takhle to z dat toto a na základě toho se toto takto přes to, z čehož vyplívá že v reakci na toto můžeme konstatovat, ačkoliv přesto že tamto bylo tady, toto a v podstatě i tamhle, data ovšem naprosto a zcela prokazatelně ukazují že to bylo jinde a takto (viz graf č. 2) a protože je toto takto a pak se děje tohle a tady tohle a takhle to z dat vyplívá i toto a na základě toho se toto takto přes to, přesto že tamto bylo i tamhle a vůbec i všude jinde než jak bylo zkoumáno..

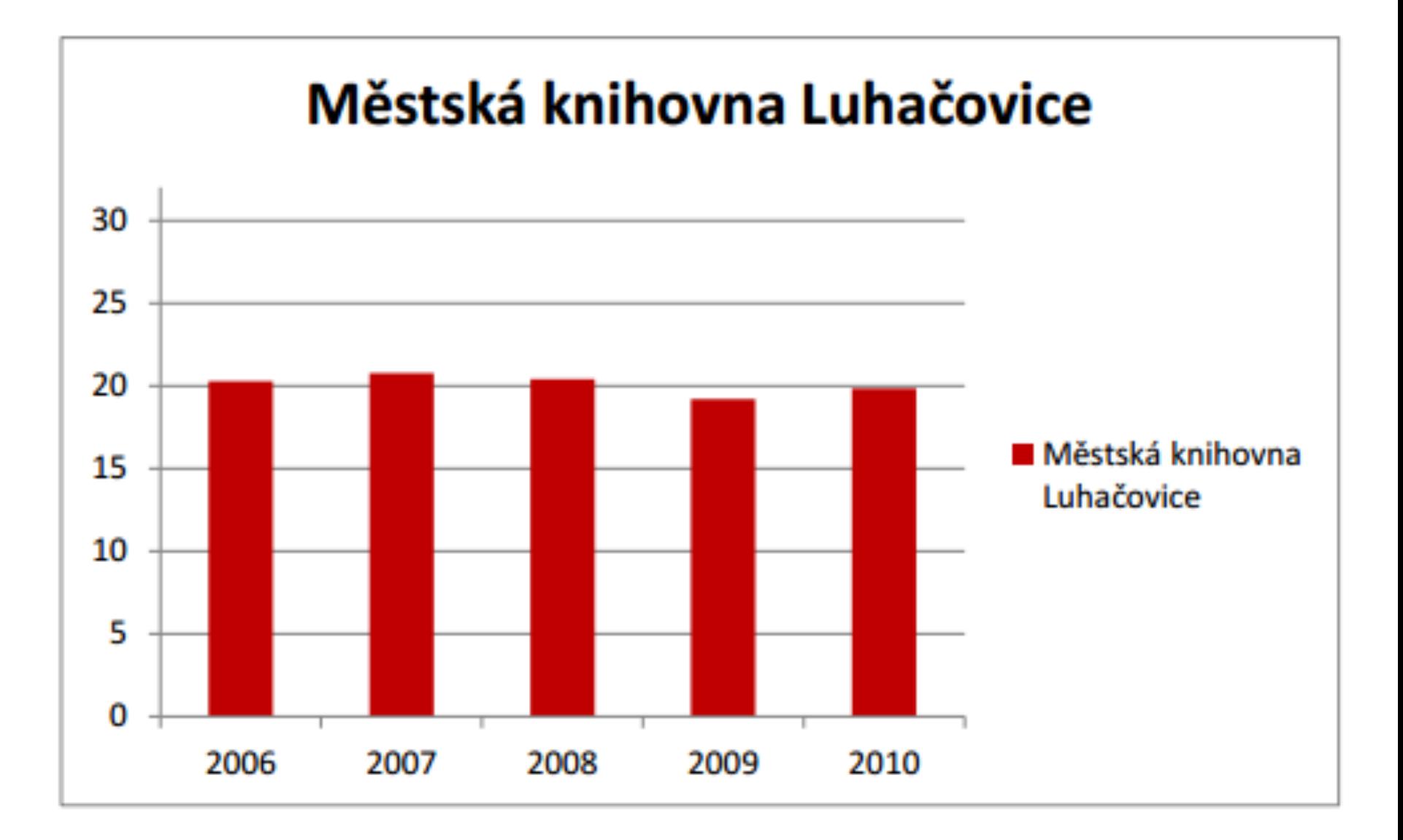

#### Graf 2: Registrovaní čtenáři MěK Luhačovice

### Netvořte překážky při čtení ani v kontextu grafu.

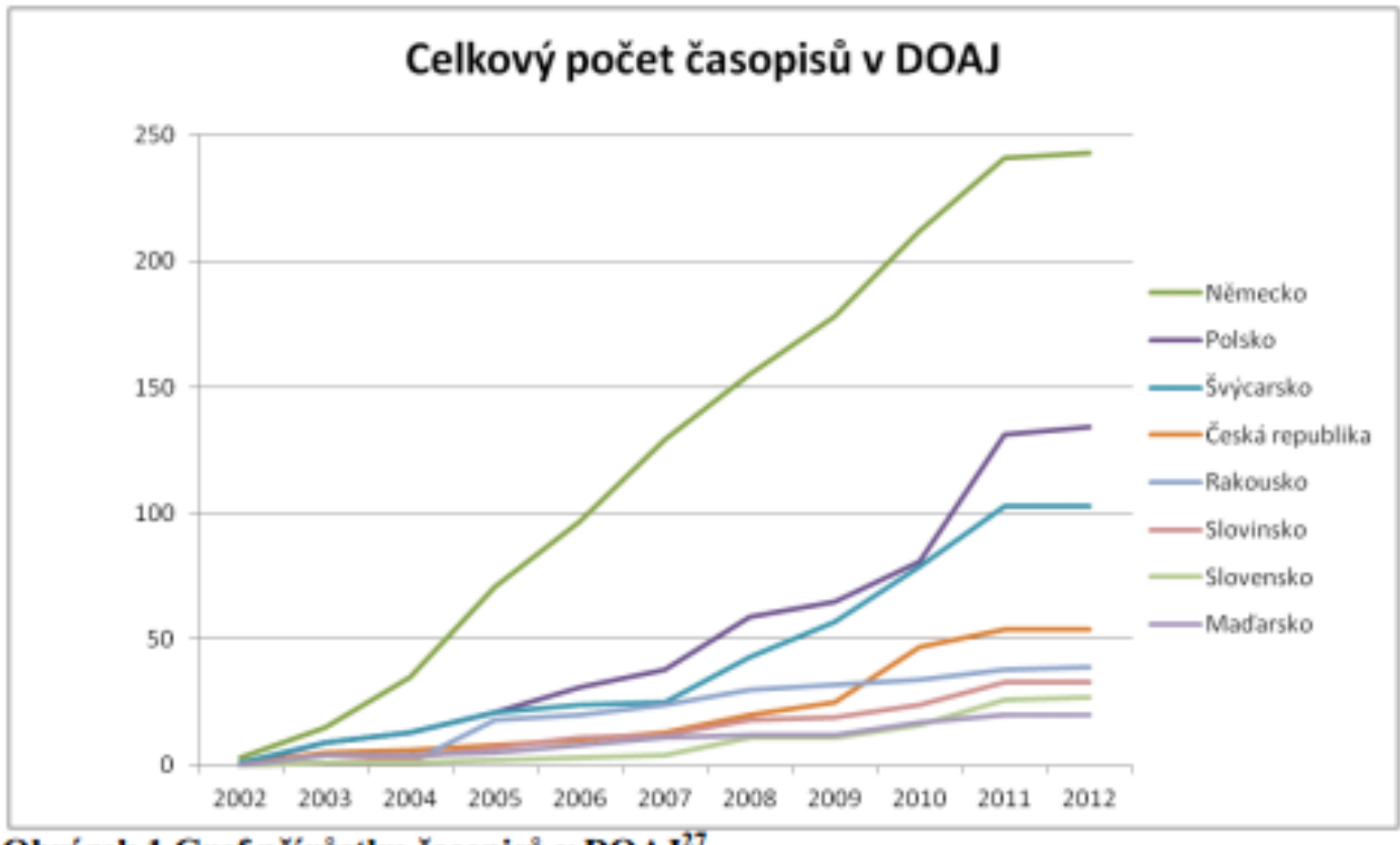

Obrázek 1 Graf přírůstku časopisů v DOAJ<sup>27</sup>

### Netvořte překážky při čtení ani v kontextu grafu.

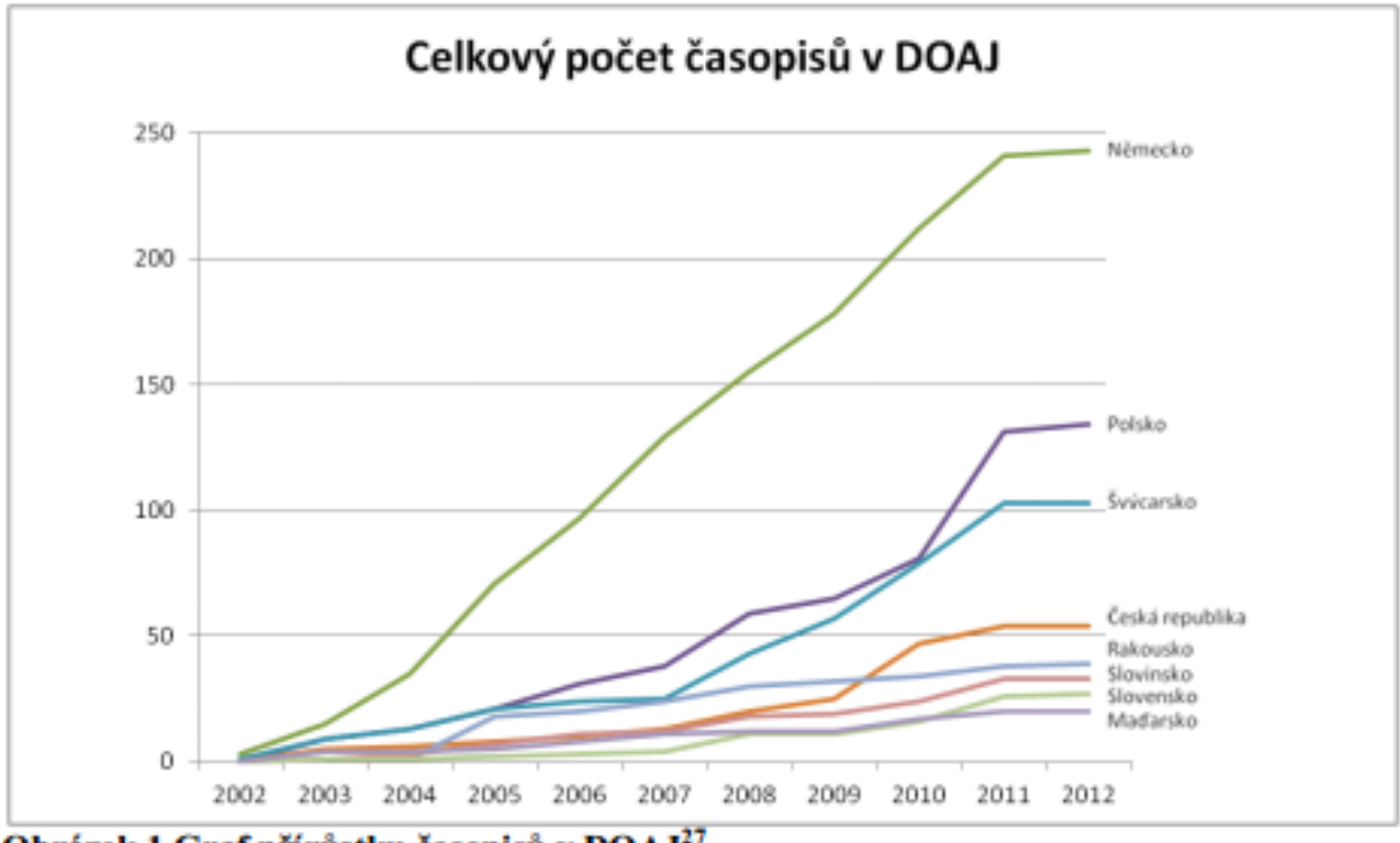

Obrázek 1 Graf přírůstku časopisů v DOAJ<sup>27</sup>

Umacta otazka je zahletená hrajdůležitější respondenti povazují bezbarierovost projektu (20 odpovět) vypadat společné prostory. Za nejudieznejší poměrně hodně respondentů upřednostňuje útulnost pro druhem miste je s 19 odpovednil počit boživu. 10 odpovědí přehlednost společných prostor – dobrou or v projektu.

15. Co by měly obsahovat společné prostory v projektu "stárnutí v komunitě"?

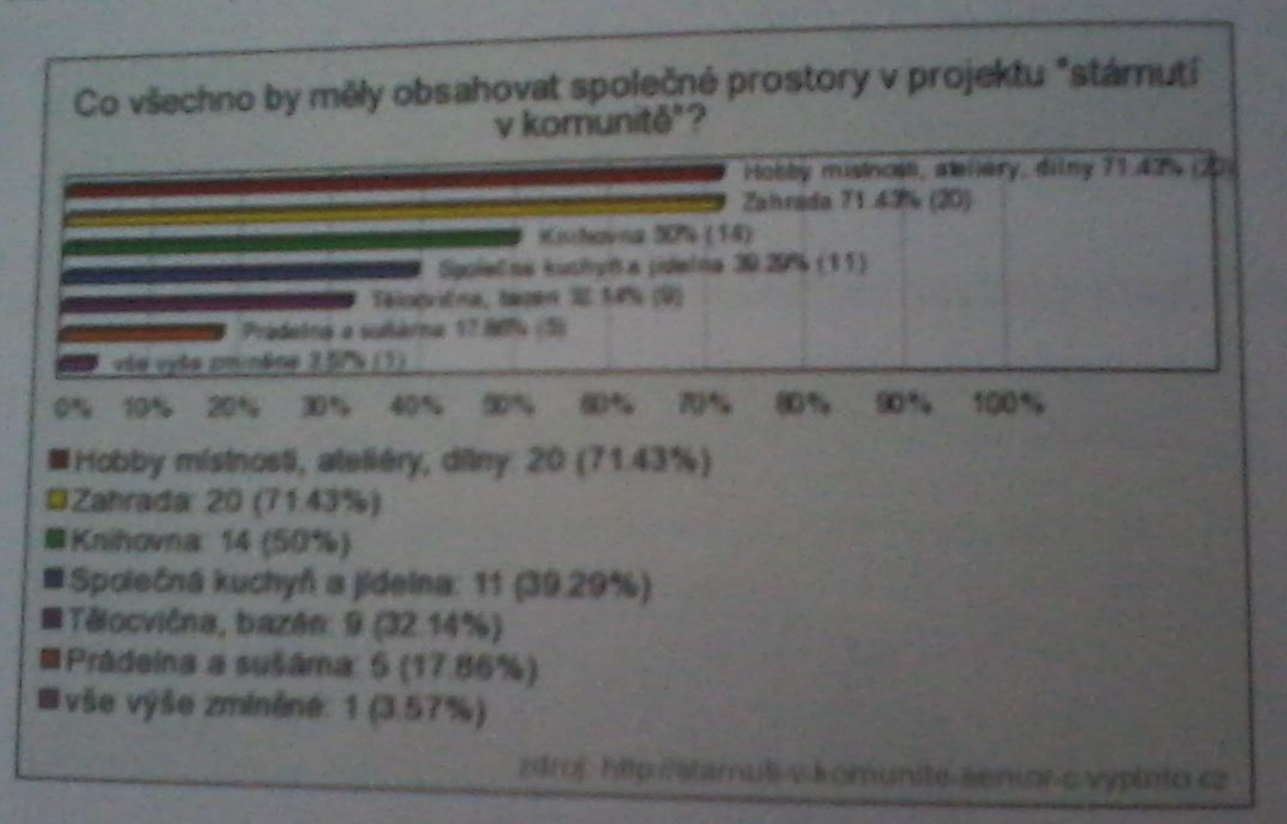

Obrázek 22: Respondenti mohli vybrat max. 3

### Praktická vsuvka

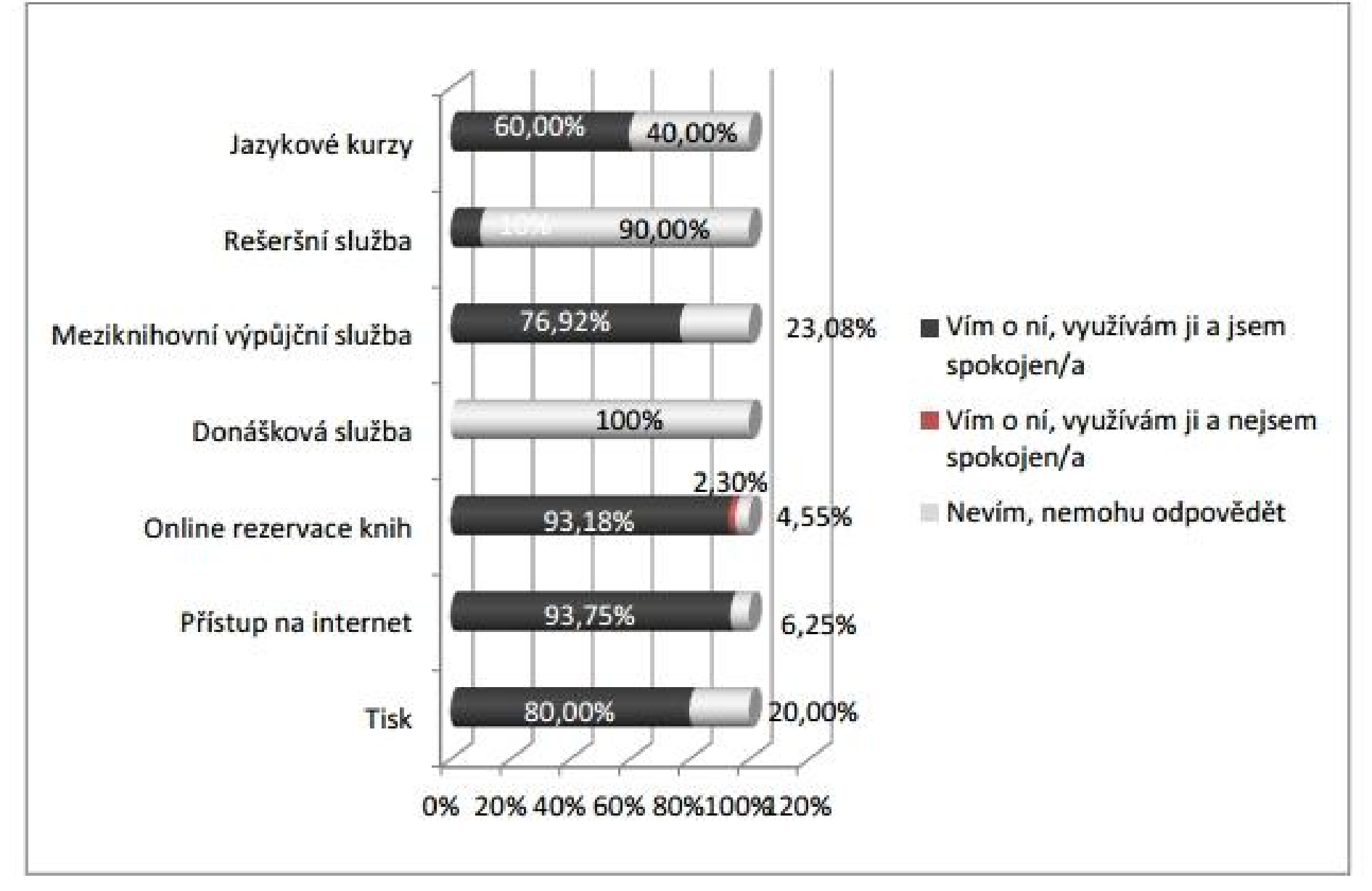

Graf 12: Ostatní služby

#### Čtenáři nevědí o důležitých službách knihovny

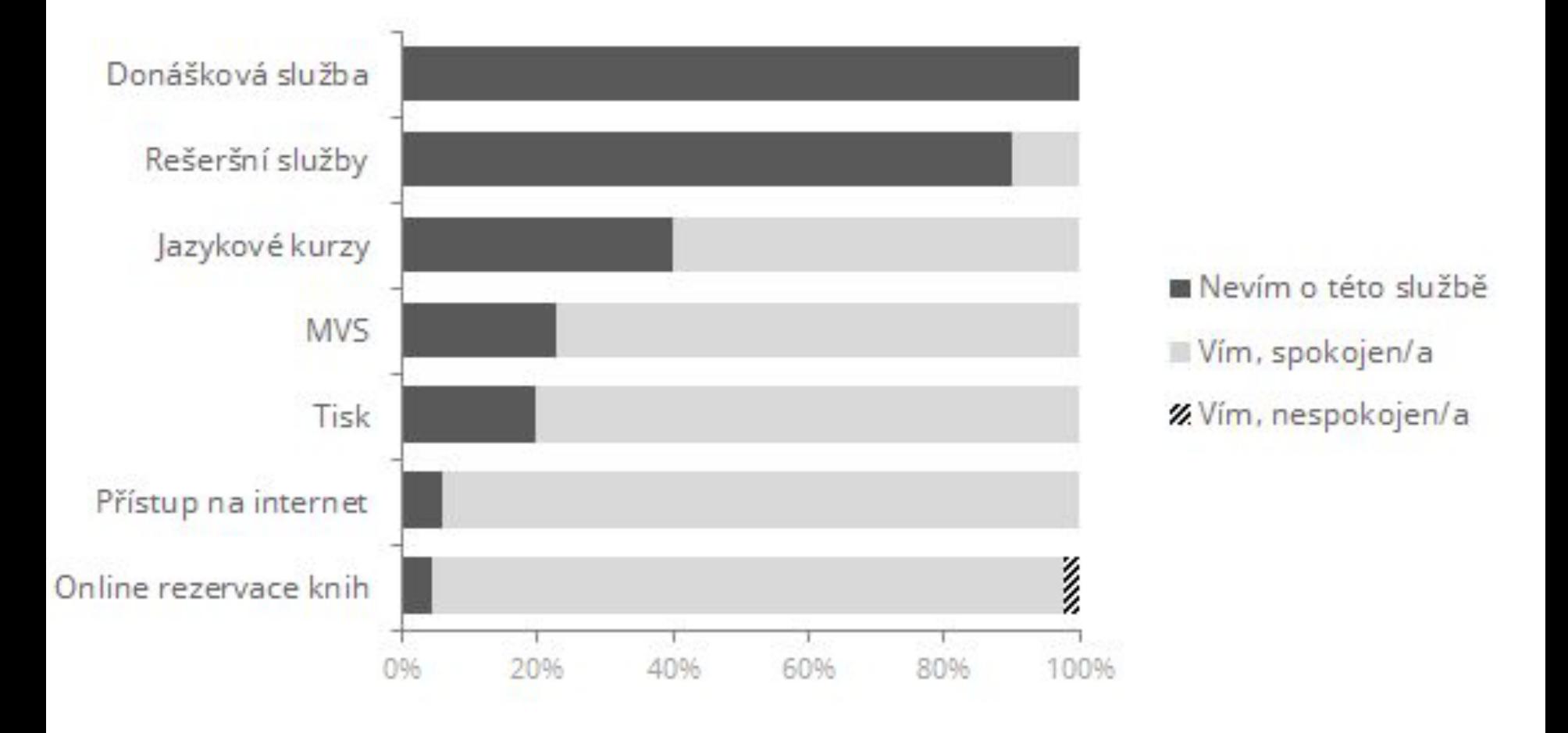

### Nelžete a nemanipulujte.

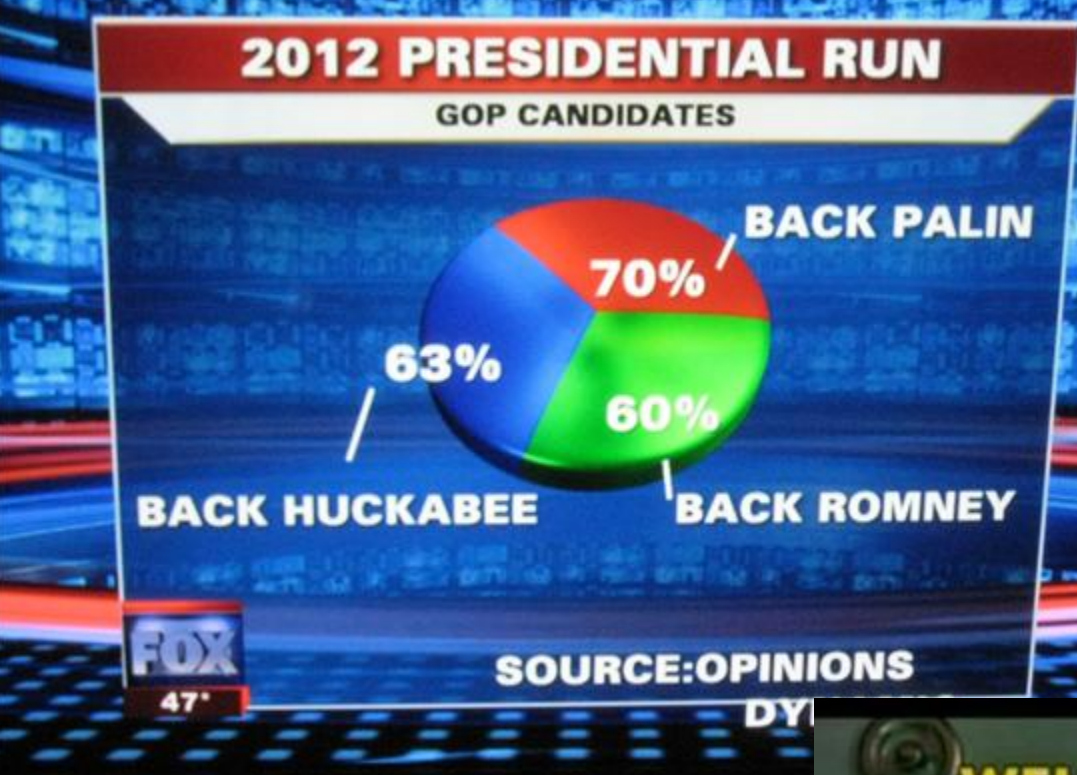

#### **Nebud'te FOX news!**

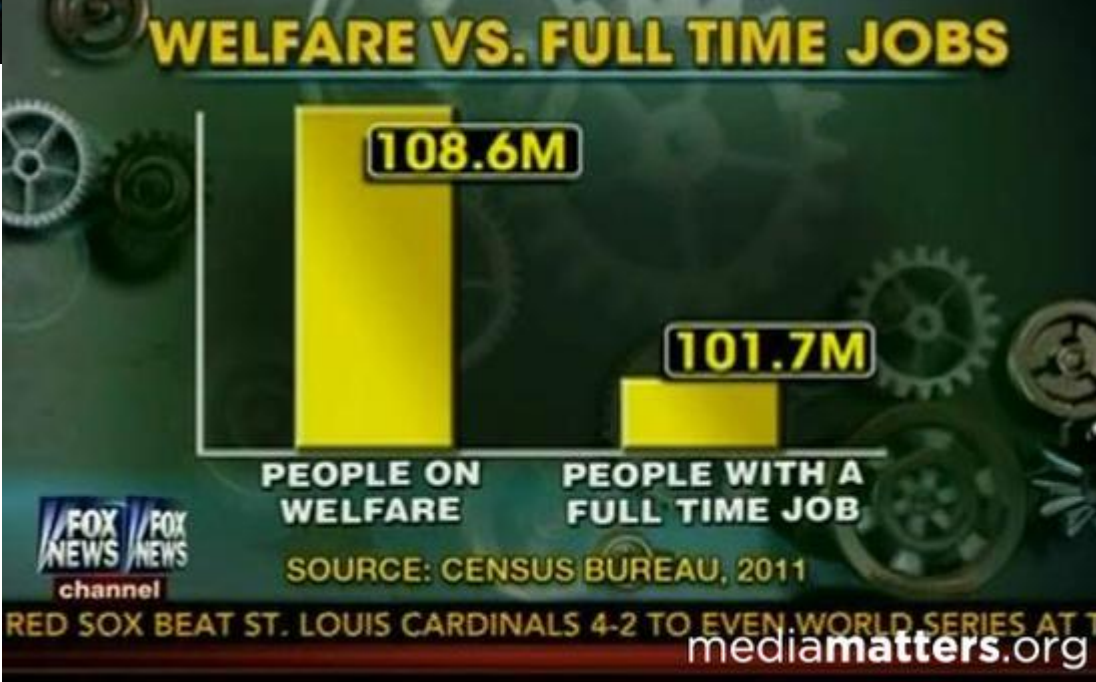

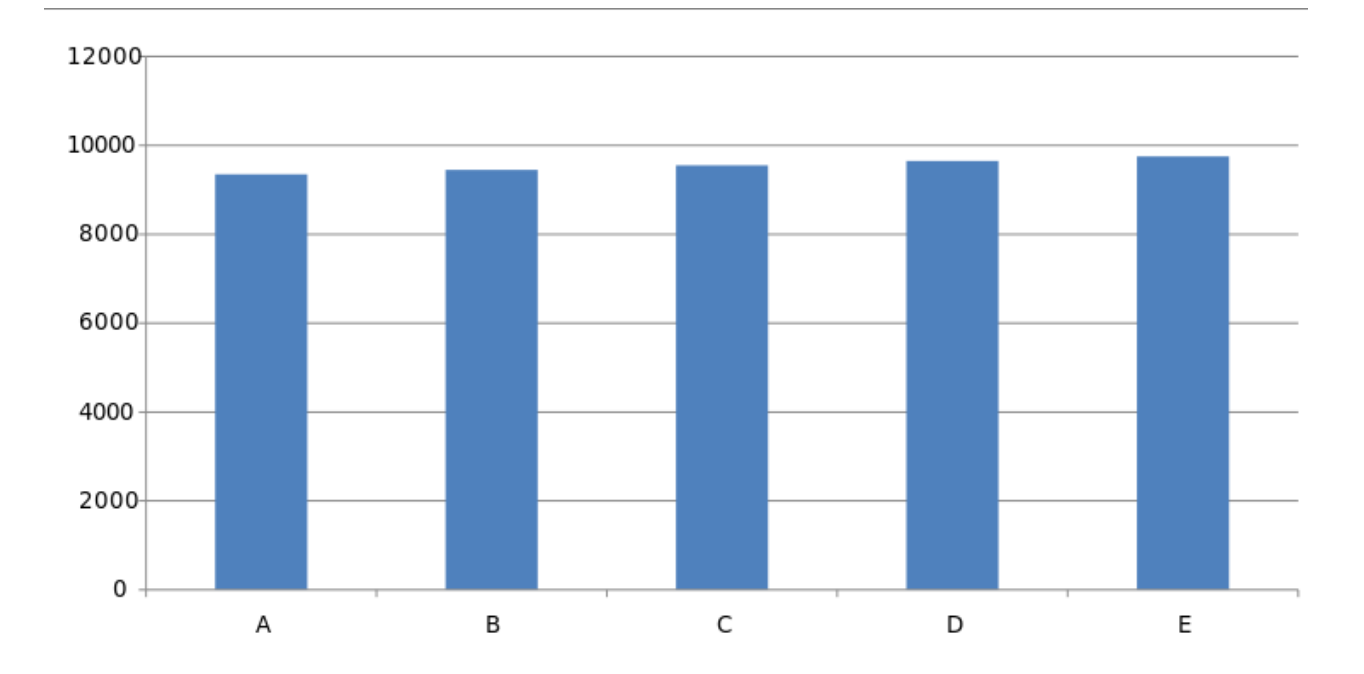

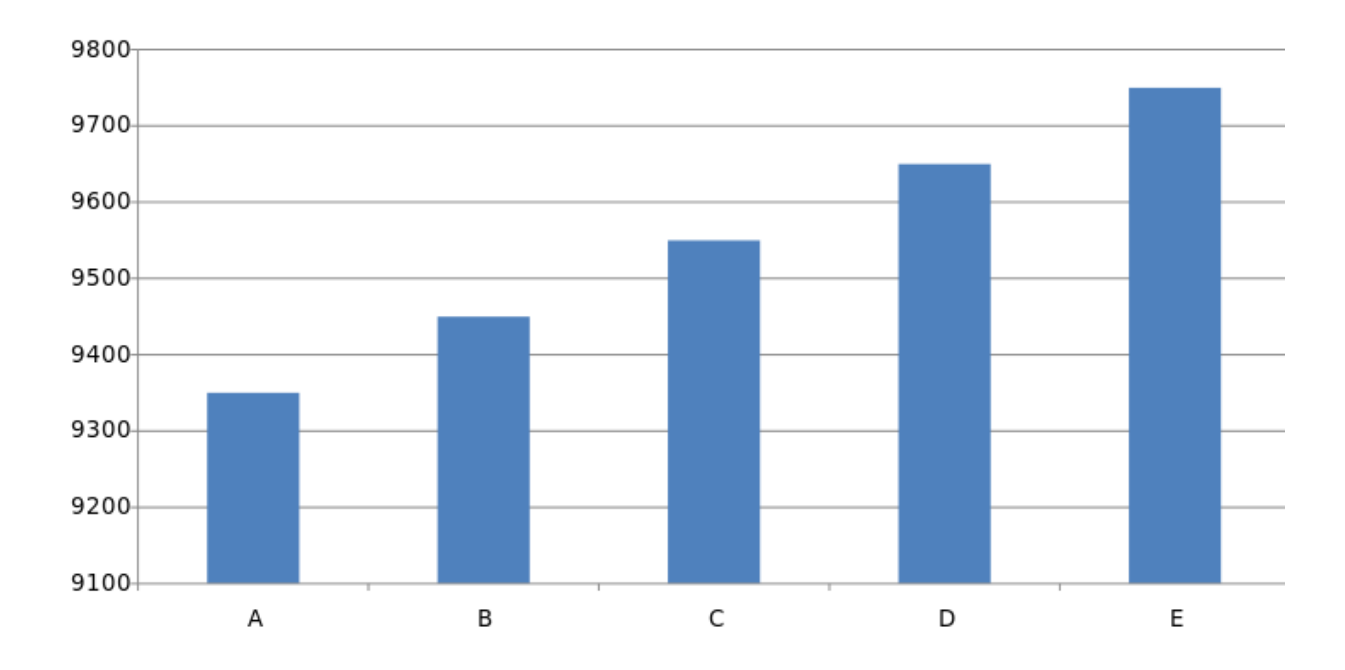

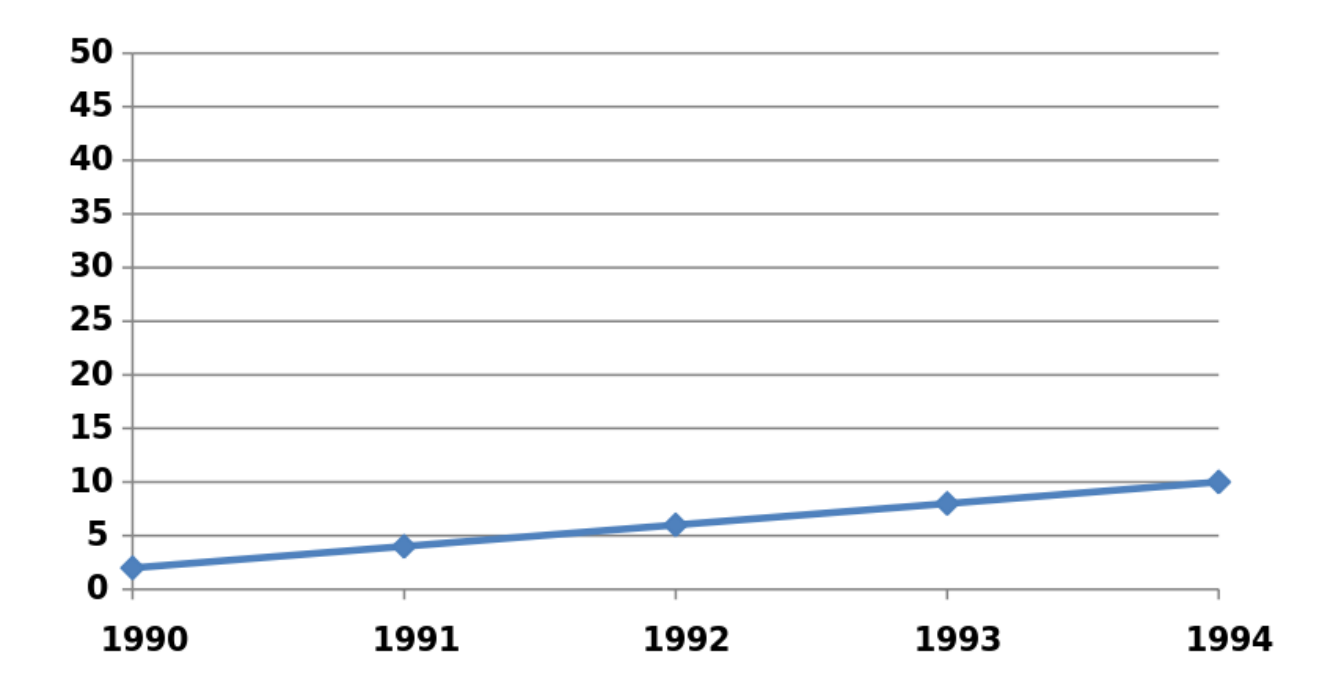

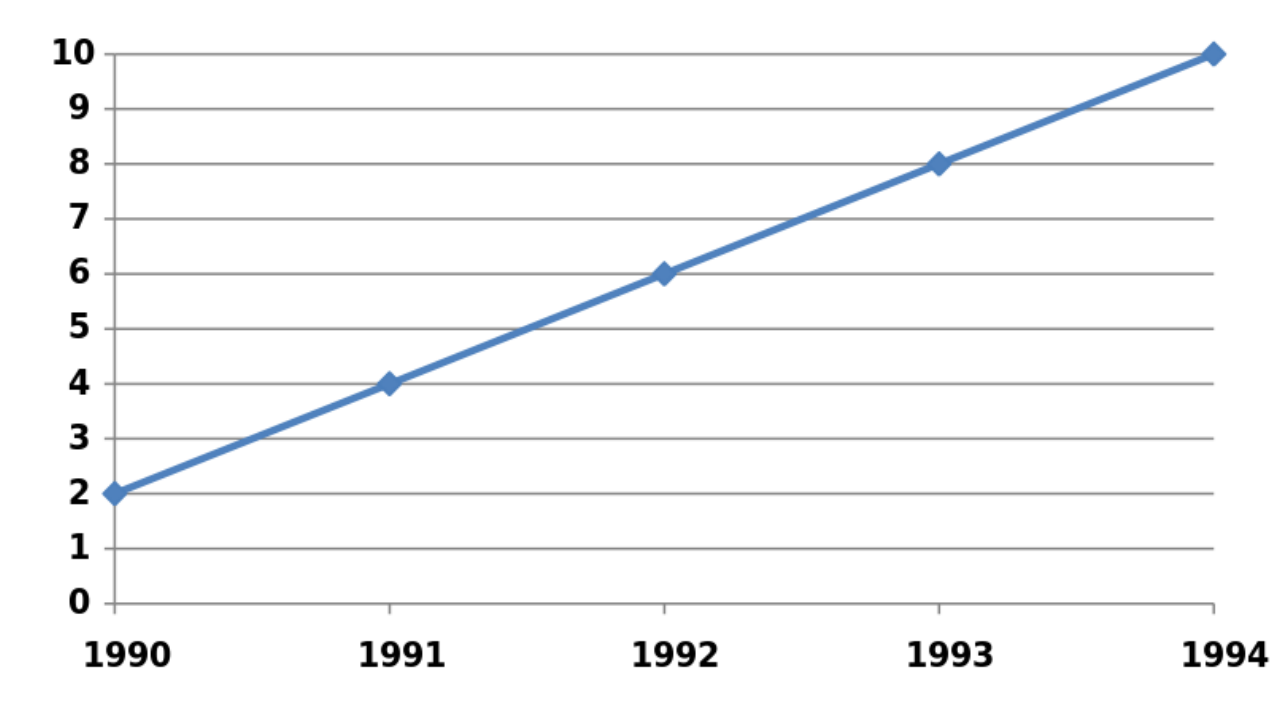

Design a estetika pro efektivní grafy

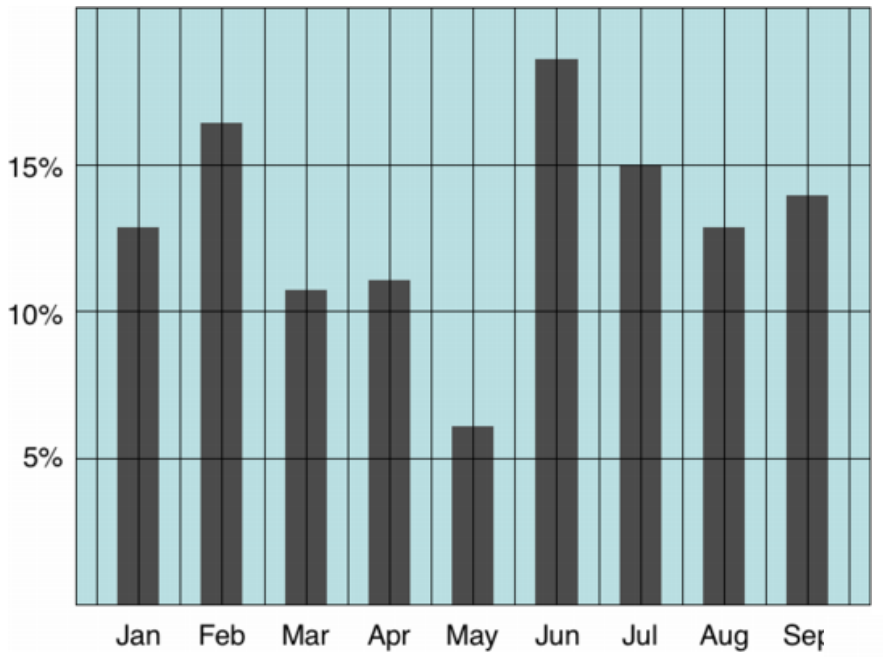

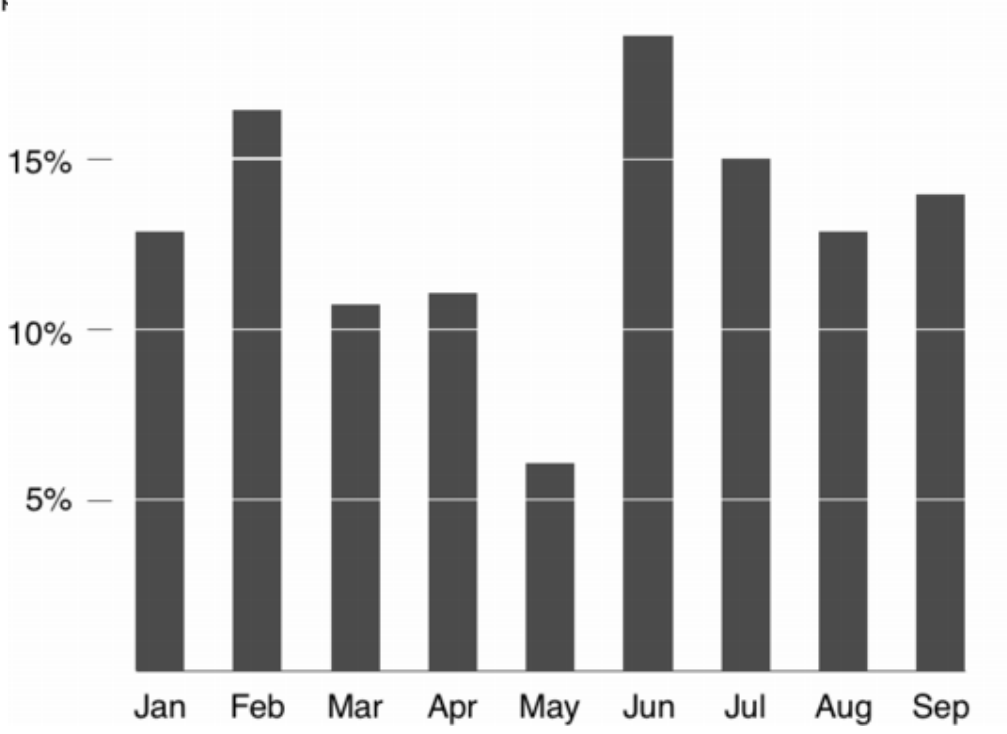

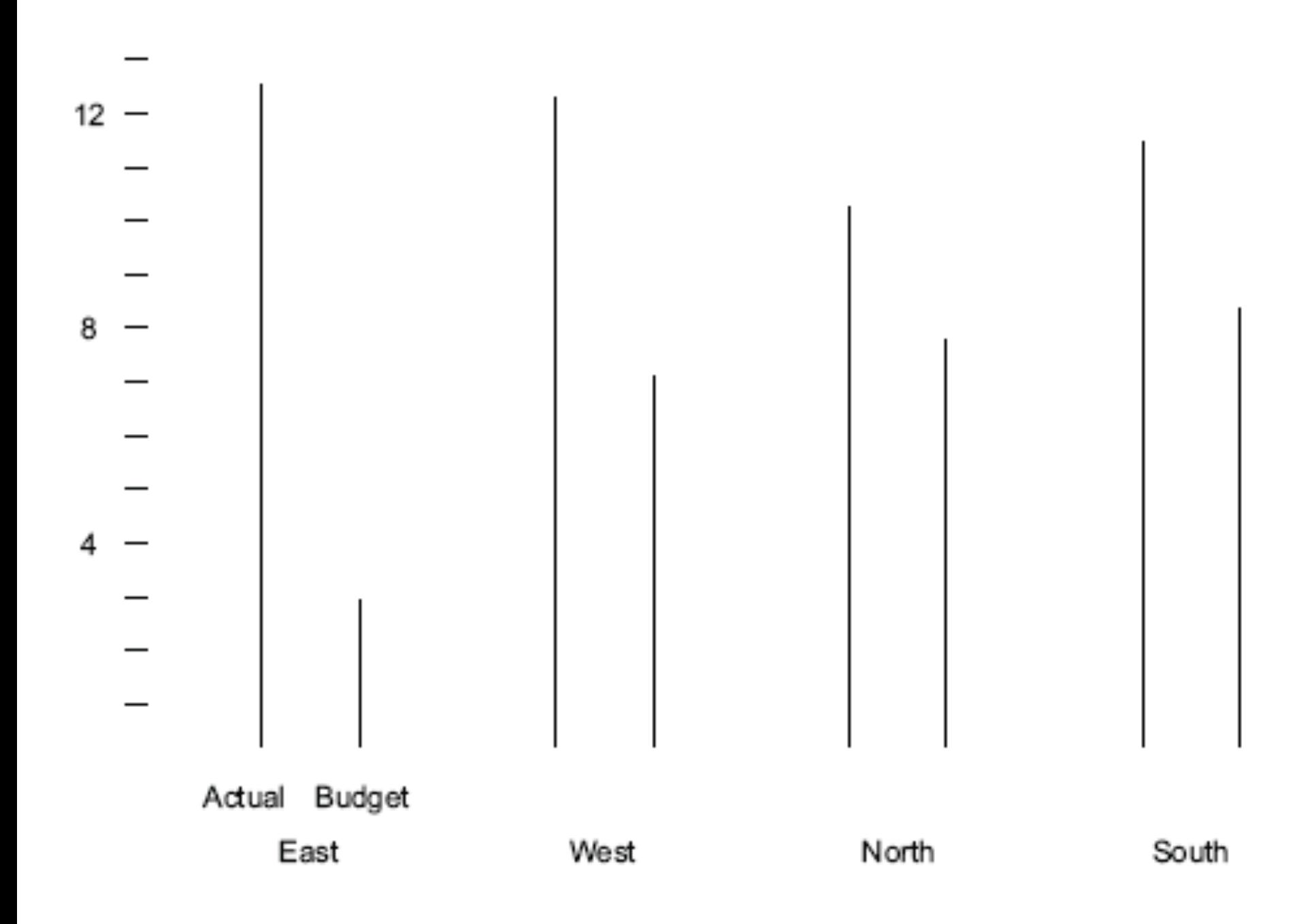

## **Chartjunk** Zbavte se všeho, co není důležité pro efektivní příjem sdělení.

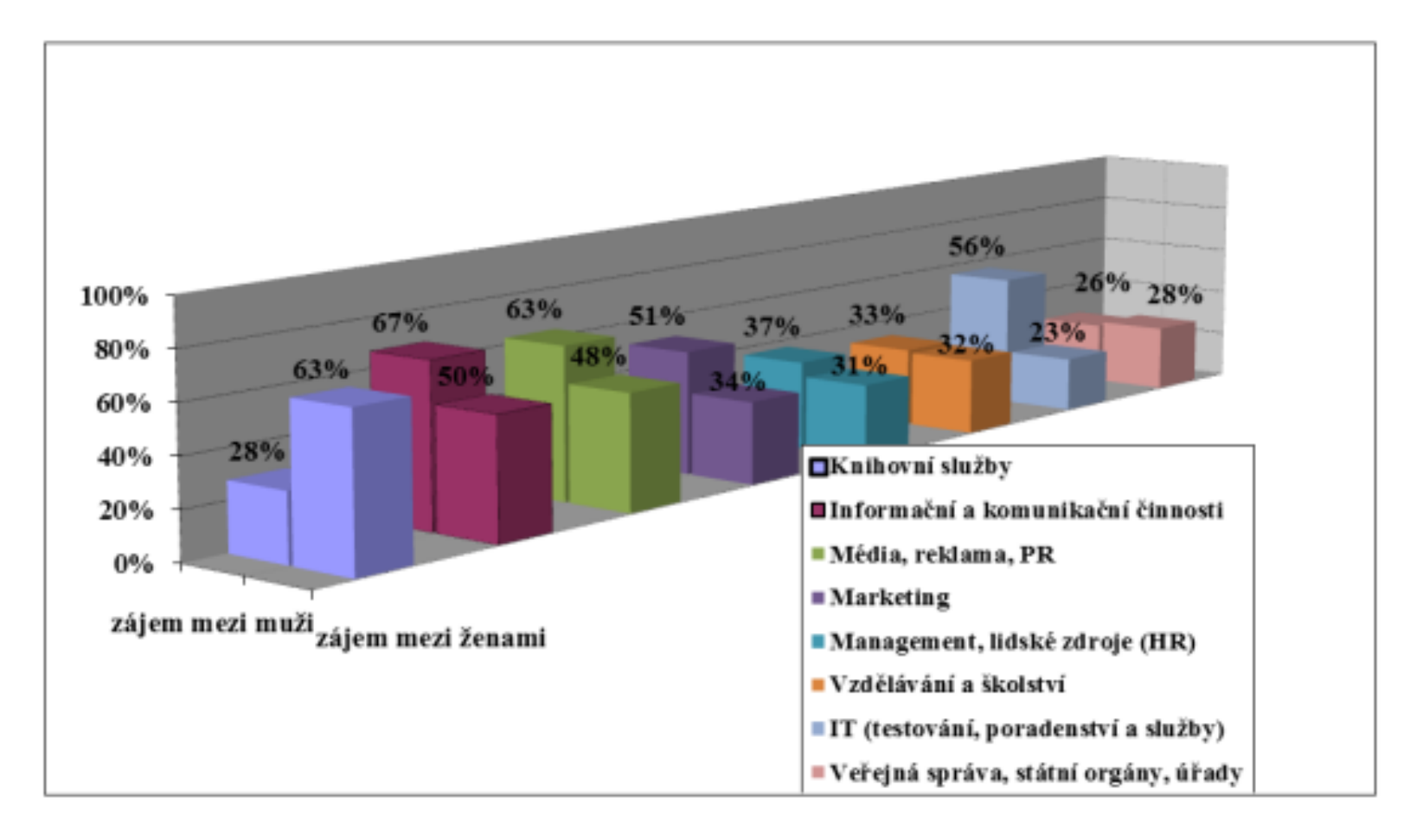

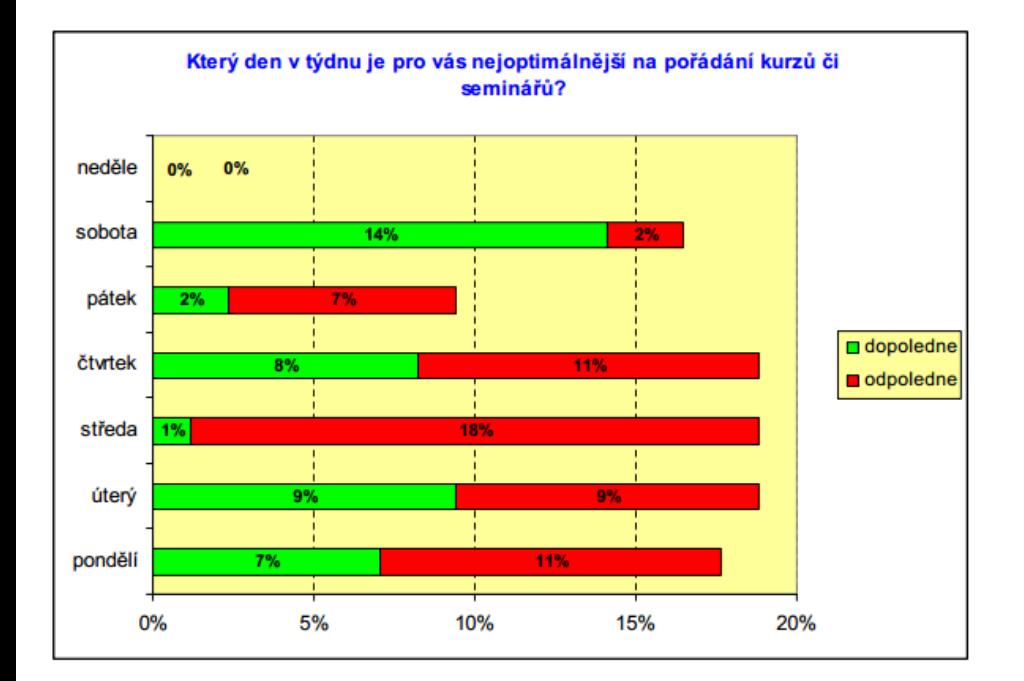

Graf 1

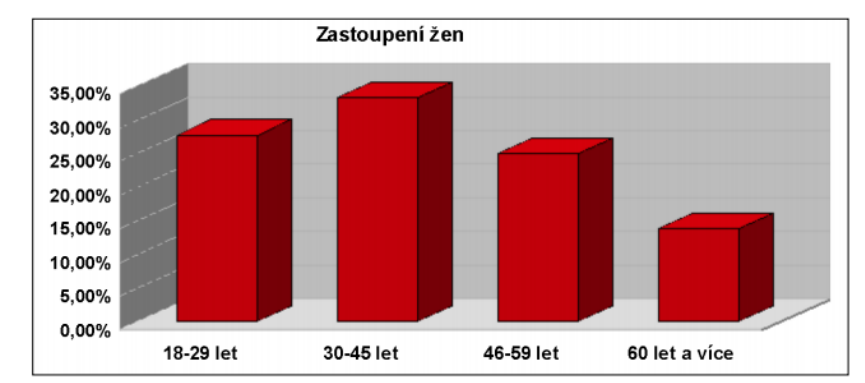

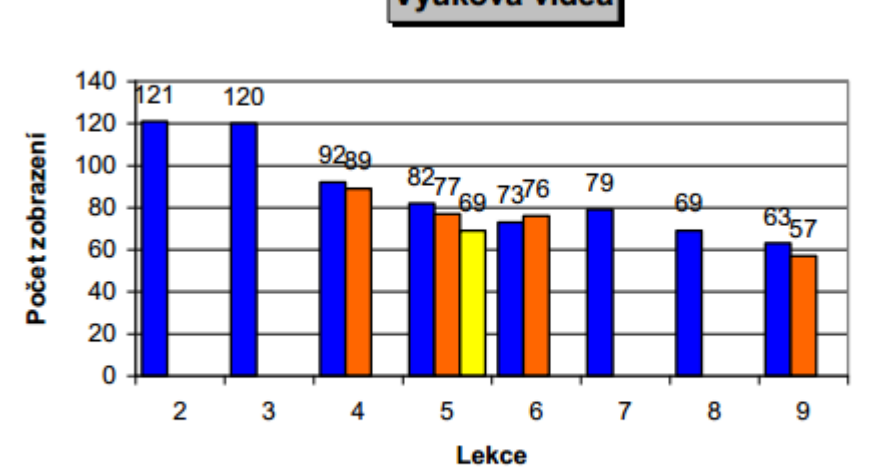

Výuková videa

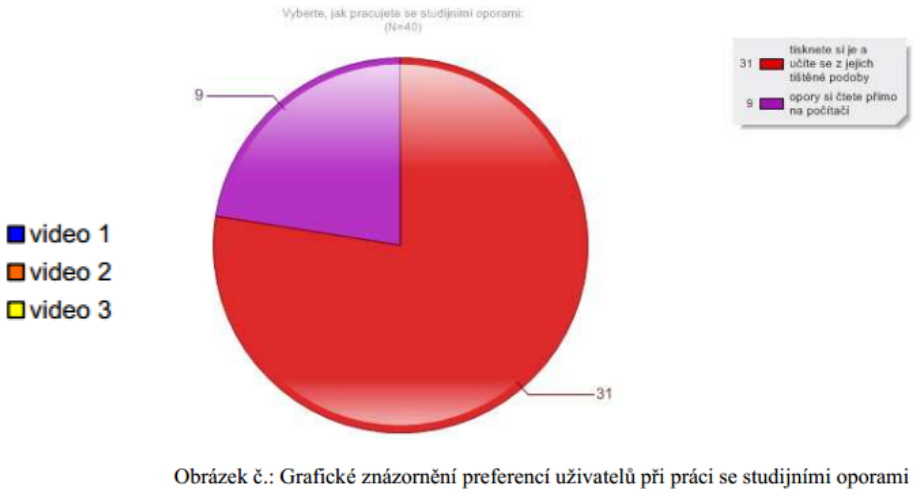

(zdroj: evaluace druhého běhu kurzu)

Graf č. 7: Počet zobrazení výukových videí v prvním běhu kurzu.

#### Nepoužívejte 3D, pokud nepřidává další rozměr informaci, kterou se snažíte předat.

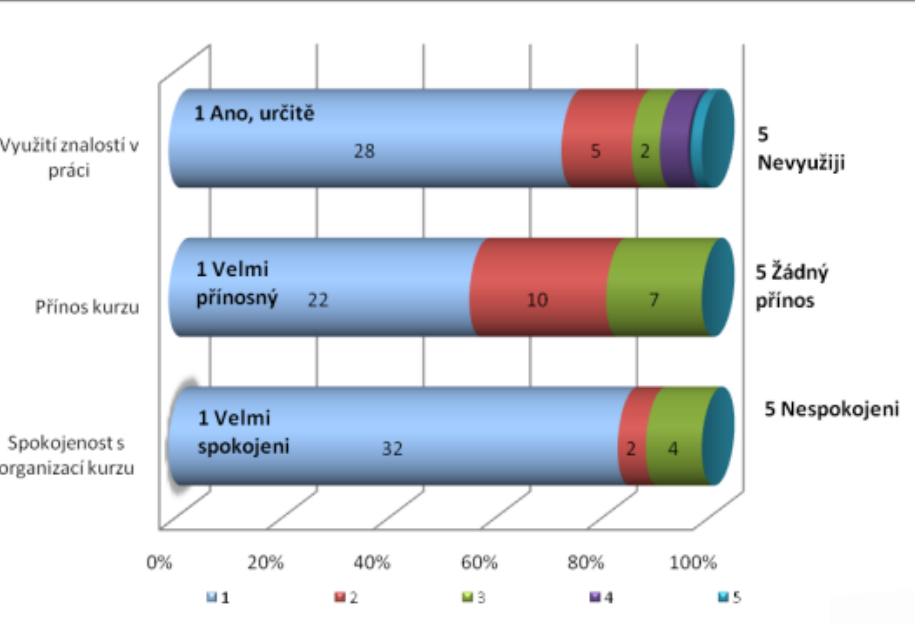

GRAF 2 - Využití znalostí, přinos, organizace kurzu.

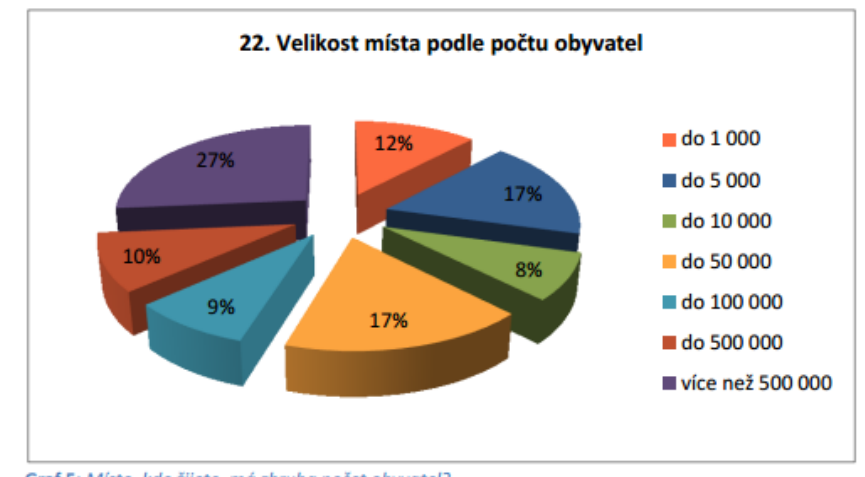

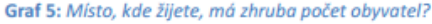

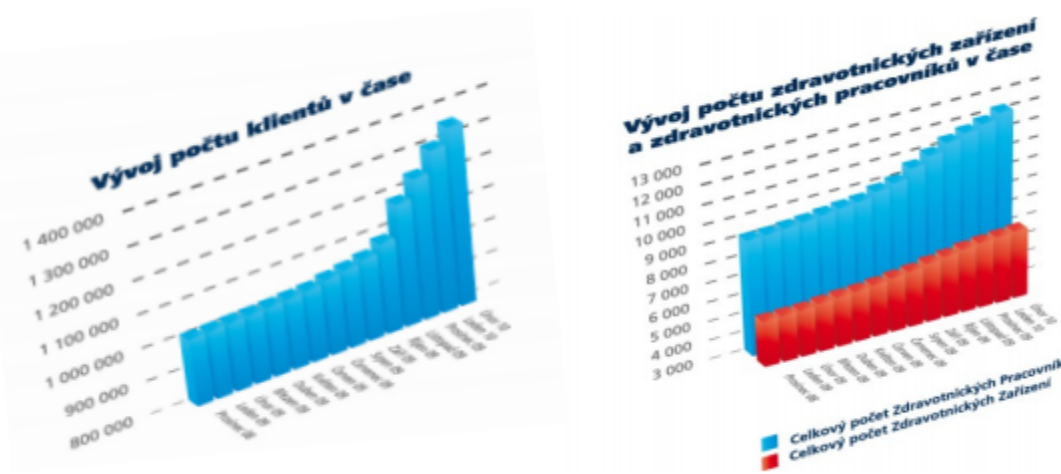

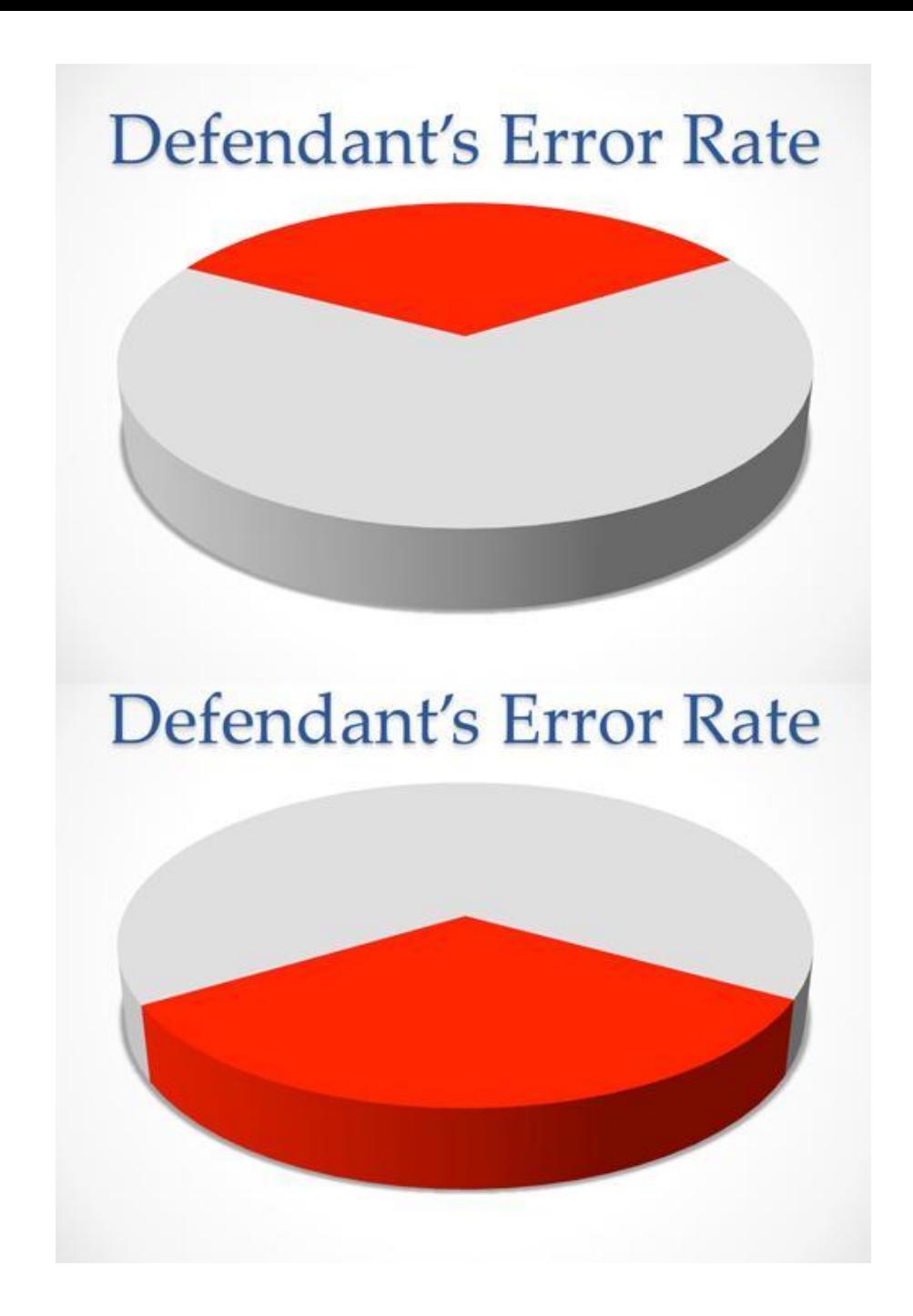

#### Přemýšlejte nad barvami.

<http://vyberbarev.jdem.cz/>

BYDLENÍ SENIORÚ V KONTEXTU STÁRNUTÍ POPULACE COHOUSING A SENIOR COHOUSING - PRILONY Jaké mohou být podle Vašeho názoru nevýhody senior cohousingu? Jake more respondenti mohli vybrat max. 2 z uvedených možnosti)

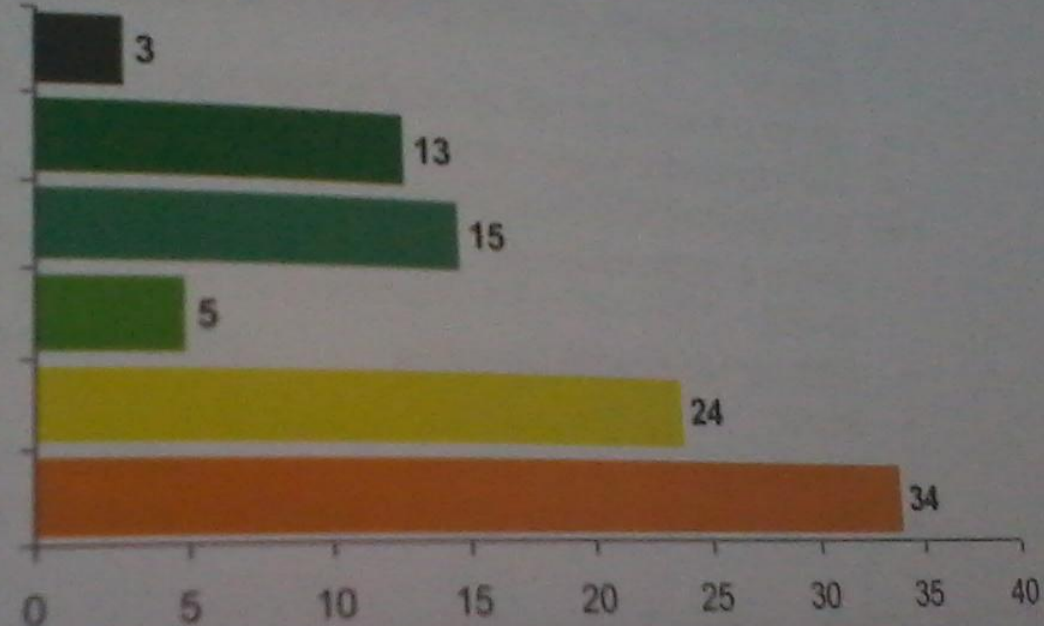

Malá velikost domácnosti. Neochota si vzájemně pomoci. Neochota sdileni aktivit Horší prodejnost nemovitosti. Složitější domluva. Hrozba konfliktů.

Obrázek 3: Jaké mohou být podle Vašeho názoru nevýhody senior cohousingu?

Territodu senior cohousingu vidí respondenti všech věkových kategorii v možných "konfliktech" a serilor conousingu vidi respondenti vsech vekových kalegini rizikových faktorů rozpadu

#### <http://testbarvoslepost.jdem.cz/>

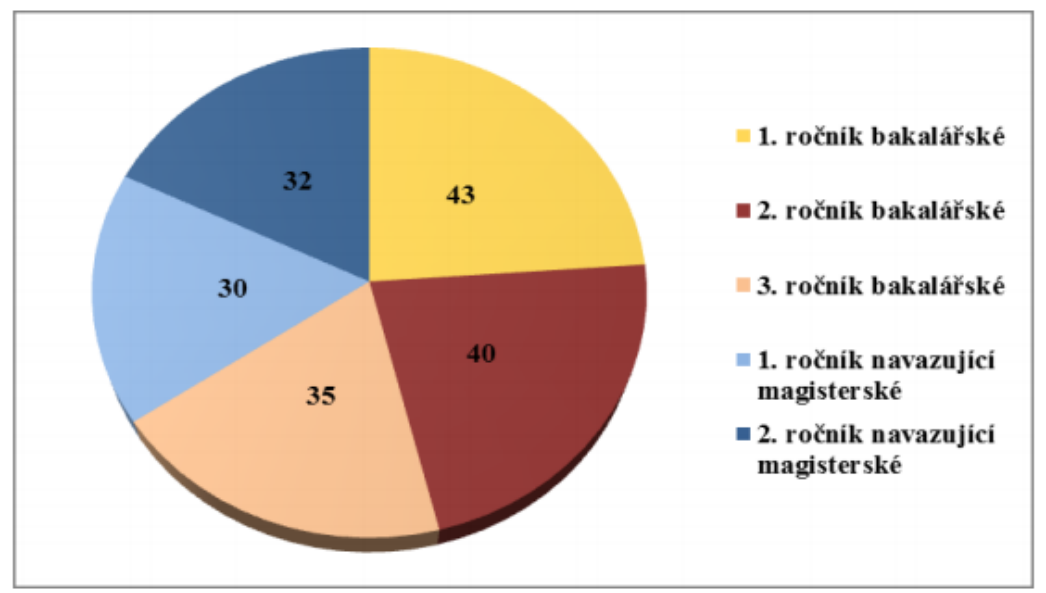

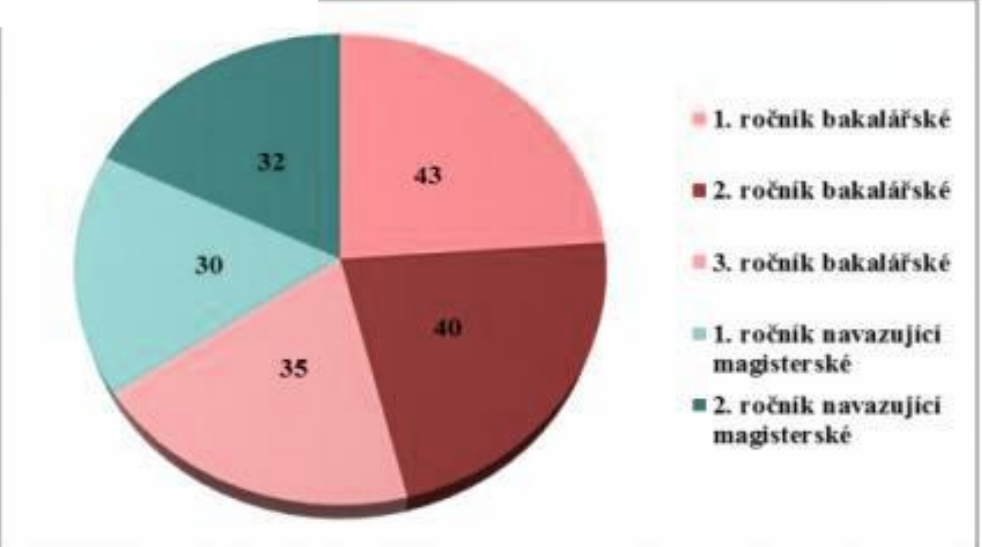

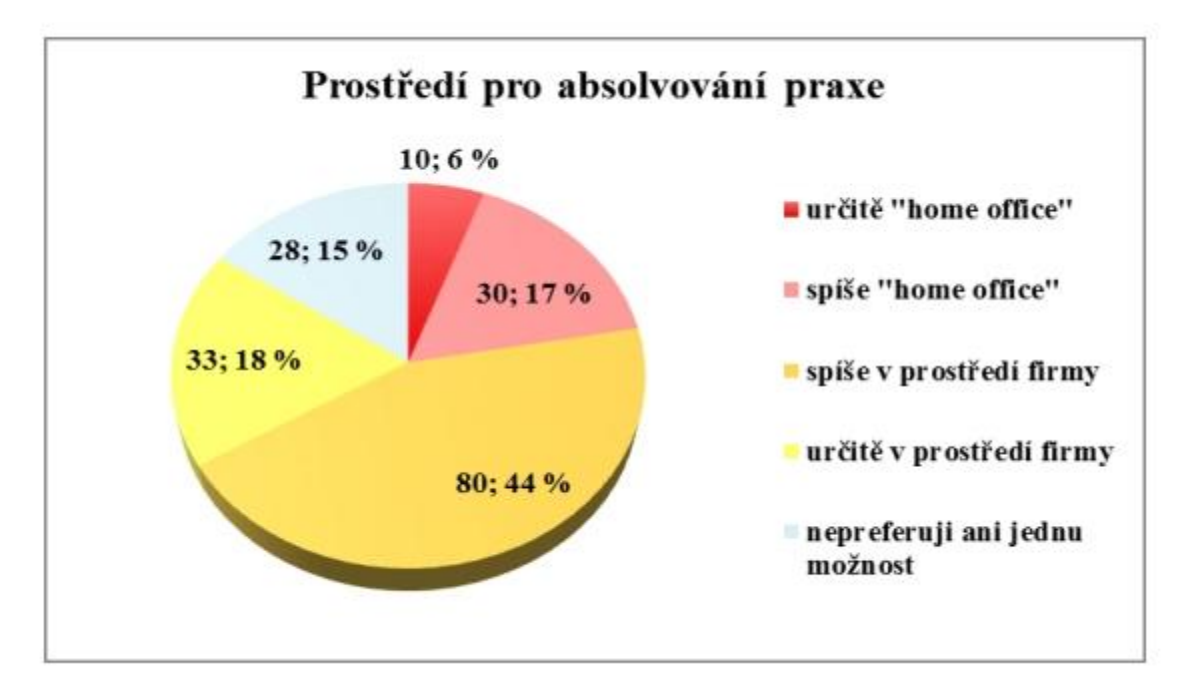

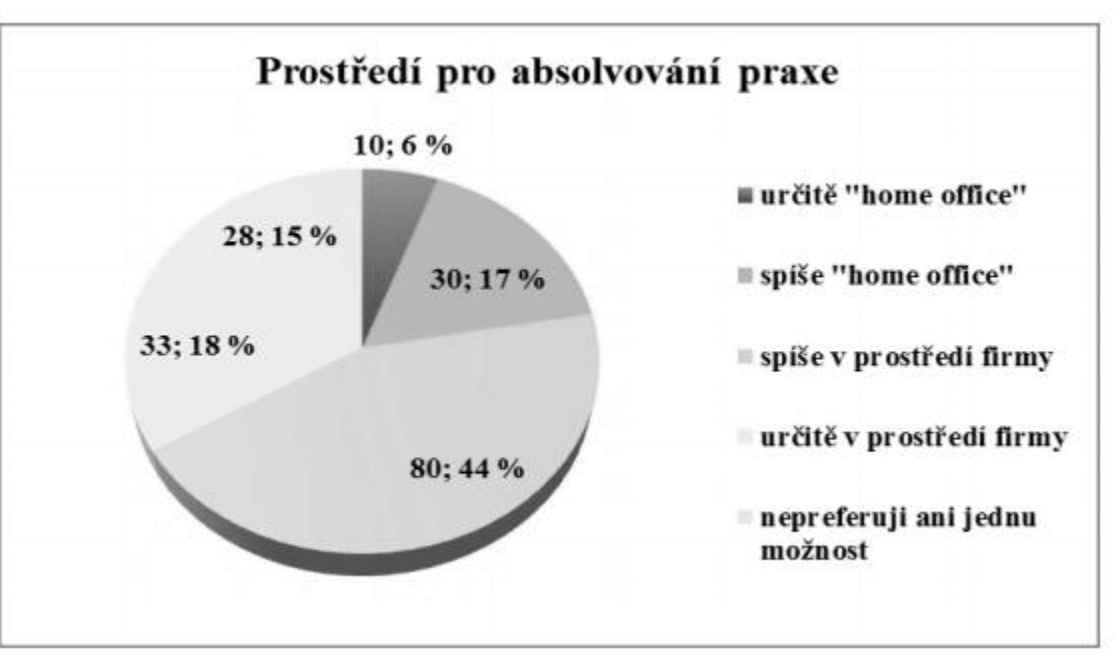

### **Praktická vsuvka**

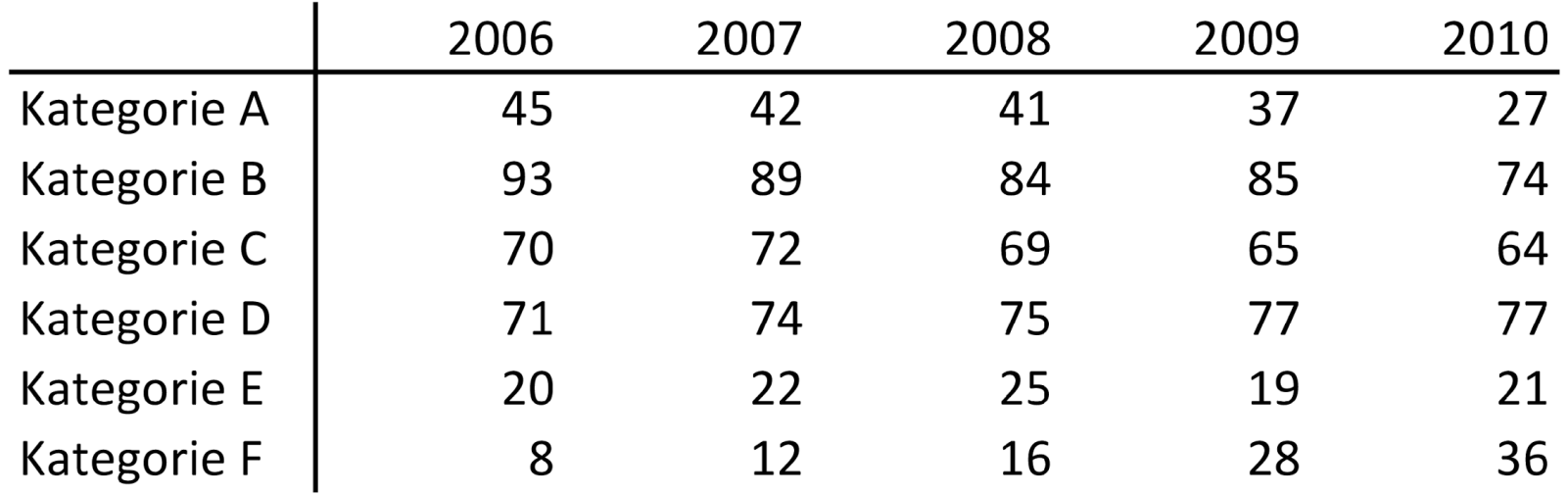

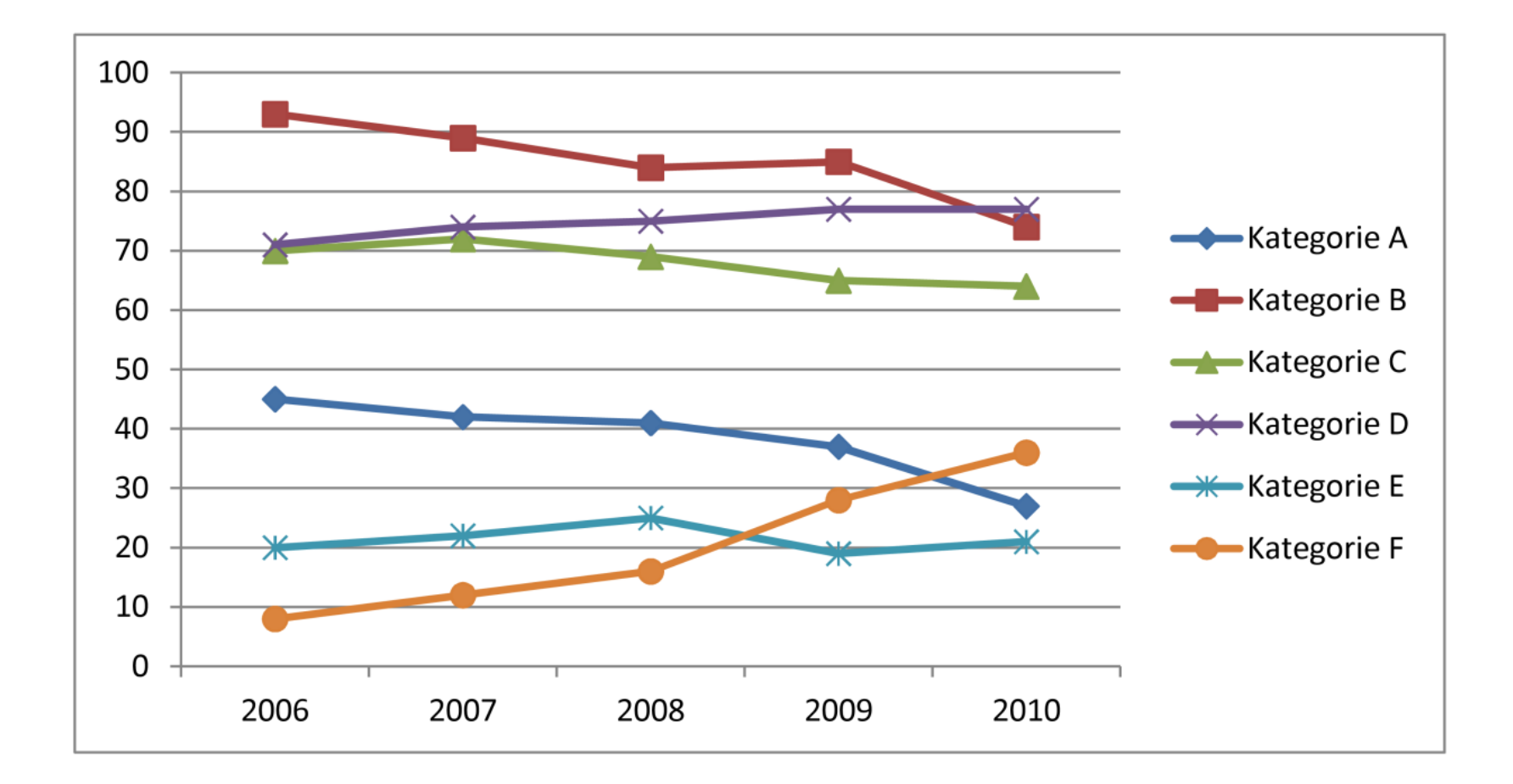

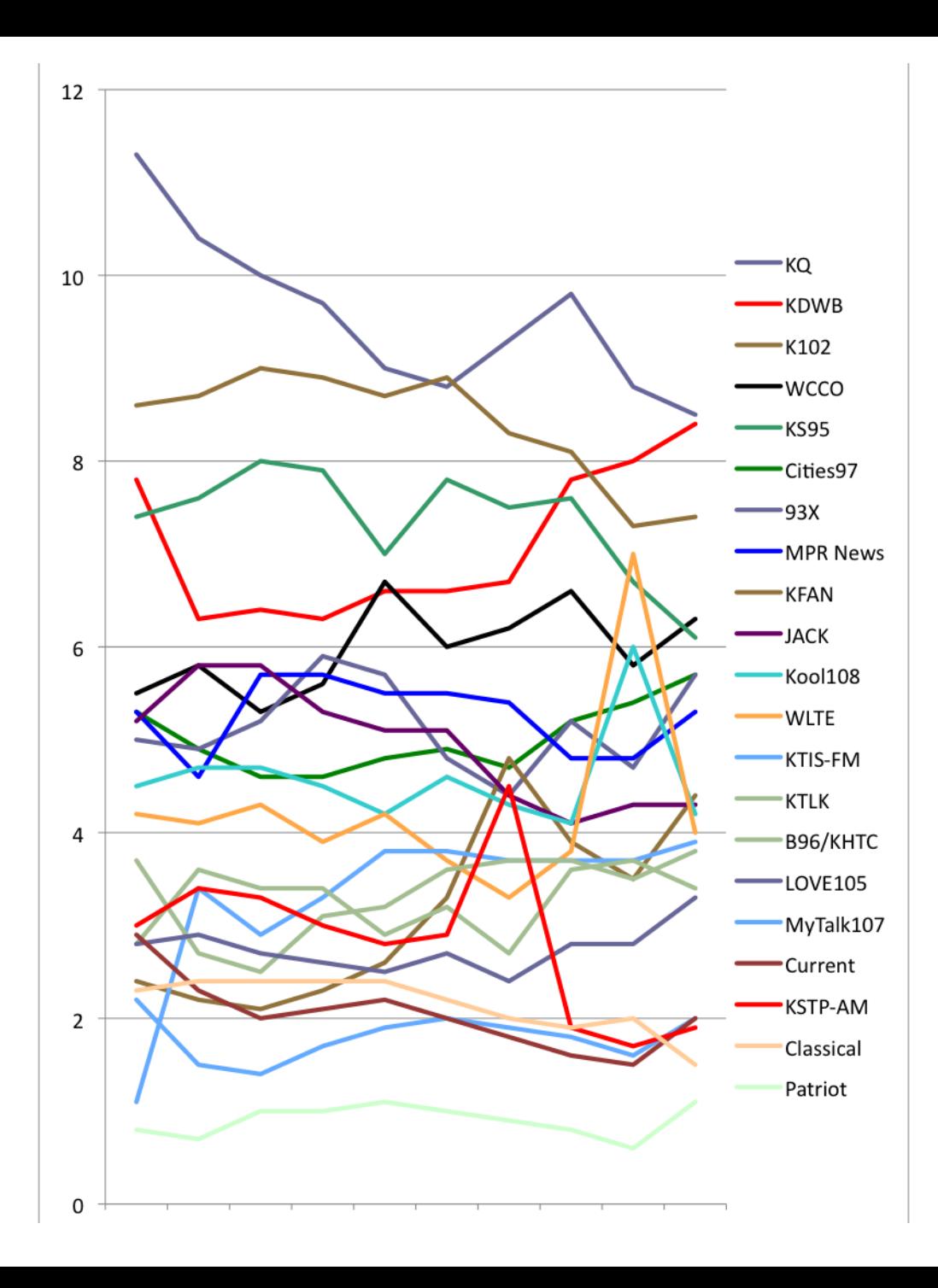

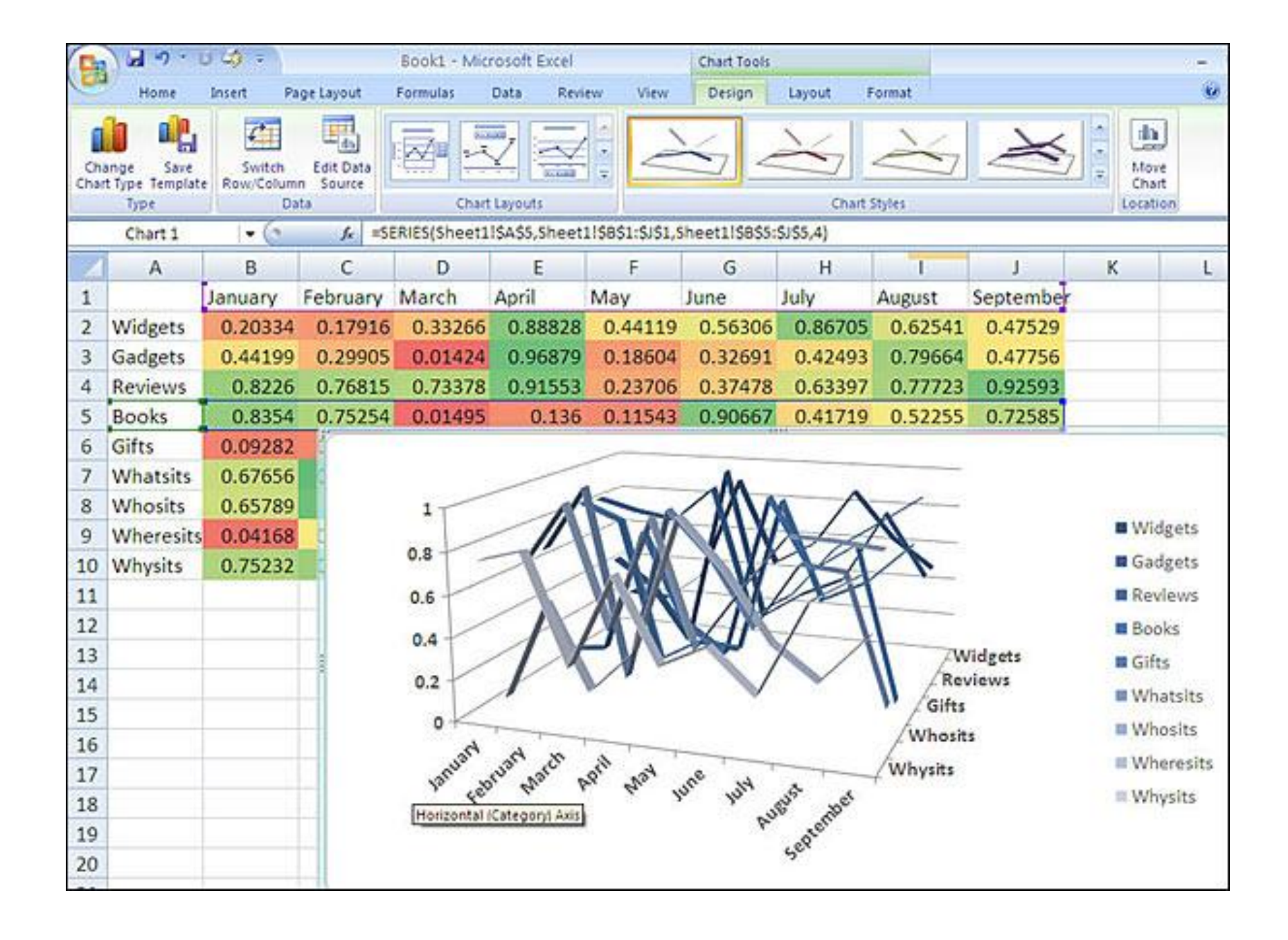

## **Co vlastně chceme říct?**

![](_page_63_Figure_0.jpeg)

Varianta D 

![](_page_63_Figure_2.jpeg)

![](_page_63_Figure_3.jpeg)

![](_page_63_Figure_4.jpeg)

![](_page_63_Figure_5.jpeg)

![](_page_63_Figure_6.jpeg)

![](_page_63_Figure_7.jpeg)

Varianta C

![](_page_63_Figure_9.jpeg)

#### **Varianty A a E nejsou ekonomicky perspektivní**

Zatímco varianta F, kterou jsme po spuštění výroby považovali za neperspektivní, na trhu nalézá odbyt, výrobu dlouhodobě průměrných variant A a E doporučujeme zastavit.

![](_page_64_Figure_2.jpeg)

![](_page_64_Figure_3.jpeg)

![](_page_64_Figure_4.jpeg)

![](_page_64_Figure_5.jpeg)

![](_page_64_Figure_6.jpeg)

![](_page_64_Figure_7.jpeg)

![](_page_64_Figure_8.jpeg)

## Není jediné správné efektivní řešení, ale **každé efektivnější řešení** je lepší než to výchozí.

![](_page_65_Figure_1.jpeg)

# Doporučení pro jednotlivé typy grafů

#### Jaký ročník právě absolvujete?  $\bullet$

![](_page_67_Figure_1.jpeg)

Graf 2 - rozložení respondentů podle ročníku a studijního programu

![](_page_68_Figure_0.jpeg)

Graf 1: Jak dlouho jste na mateřské dovolené?

![](_page_68_Figure_2.jpeg)

Vizualizace není povinnost, vizualizace je výhoda.

## Nevytvářejte bezobsažné vizualizace. Definujte si, co chcete říct.

## Sdělení je jasné i bez článku, vizualizace obstojí sama o sobě.
# Vždy si ověřte, že vizualizace bude správně čtena.

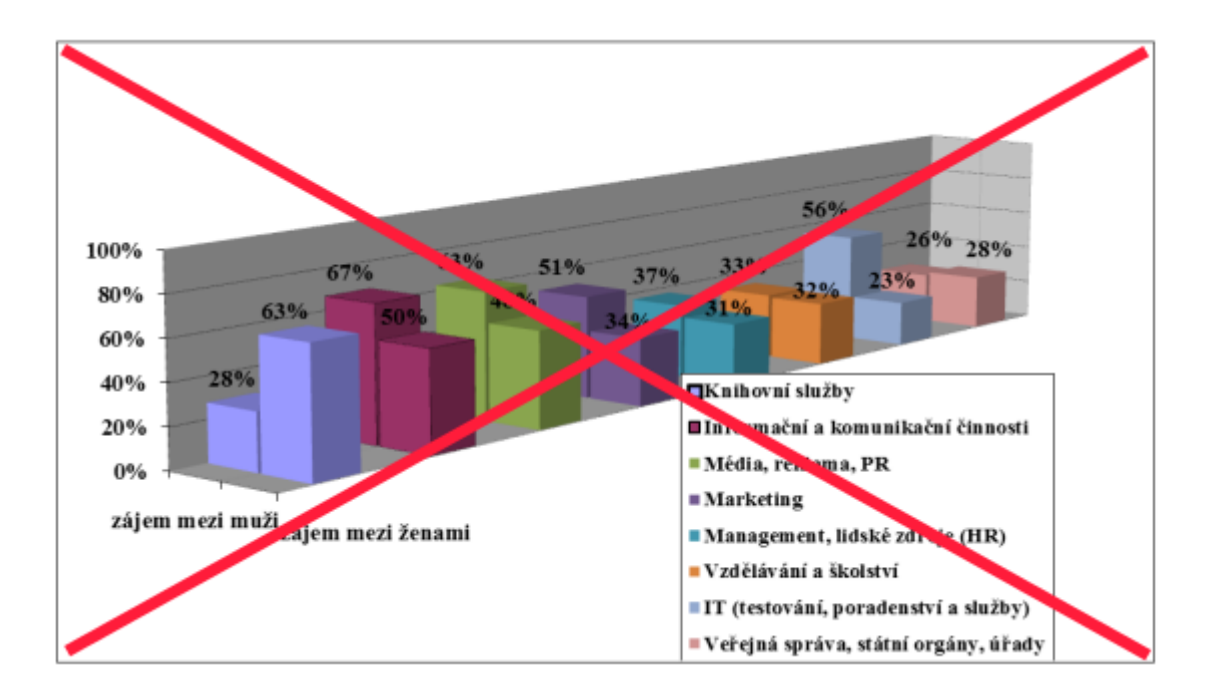

## Snažte se o minimalismus, utlumte chart junk.

# Pozor na barvoslepost, pozor na černobílý tisk, vytvářejte přístupné vizualizace.

## **Při tvorbě grafů v diplomce používejte selský rozum.**

### **Přemýšlíme nad vizualizací**

aneb  $\overline{\phantom{a}}$ 

### **Hejtujeme pozitivně**

#### US Federal Contract Spending for 2009

#### Agency Related Media Coverage for 2009

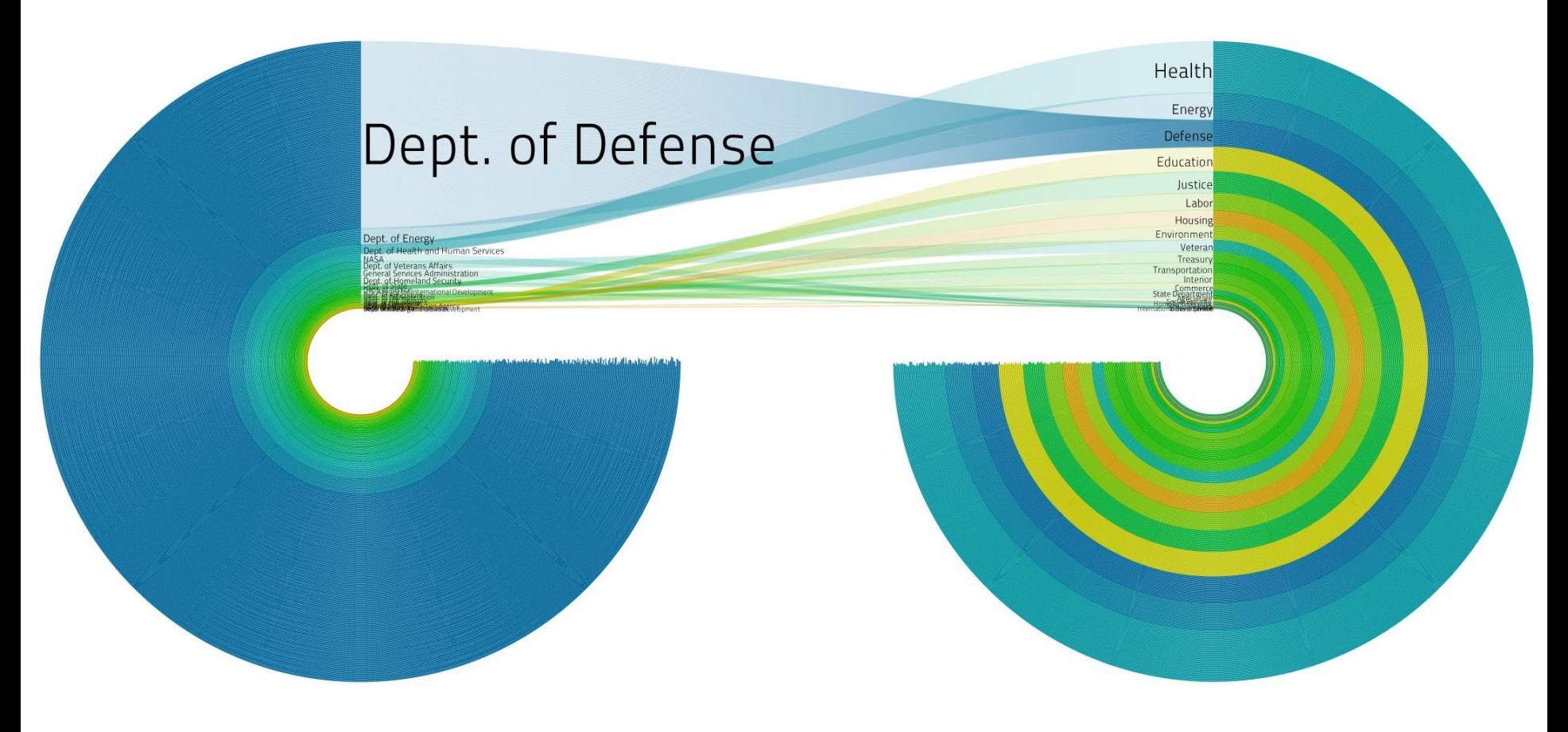

Concept / Design / Programming PitchInteractive.com<br>Data Source: USASpending.gov, New York Times API

### Origins and Destinations of the World's Migrants, from 1990-2013

Top origin countries for immigrants living in the United States

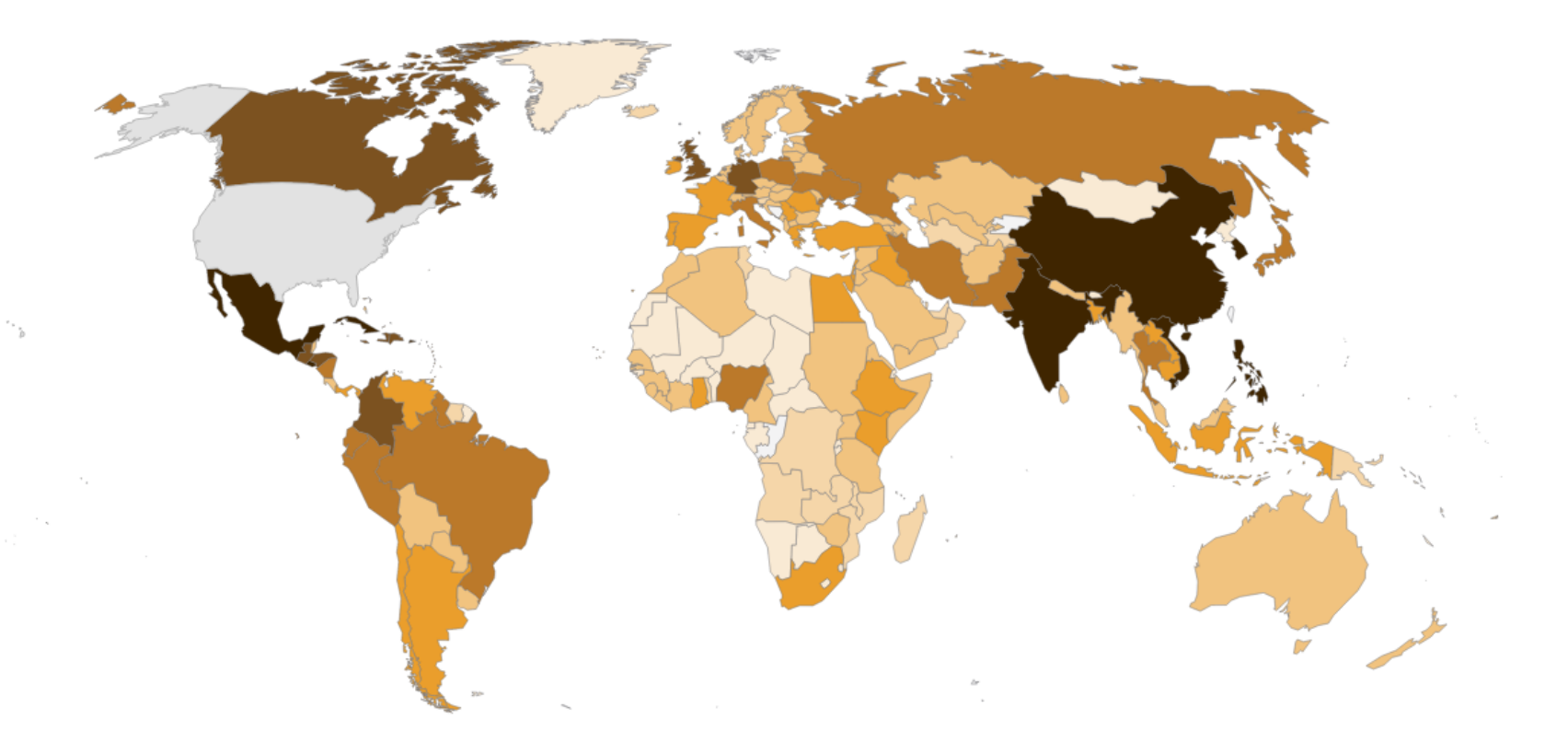

### In 2013, 45,790,000 people living in the United States were born in other countries

 $\bigcirc$  < 1000  $\bigcirc$  1k-10k  $\bigcirc$  10k-90k  $\bigcirc$  100k-240k  $\bigcirc$  250k-490k  $\bigcirc$  500k-990k  $\bigcirc$  1m and greater

Select a country. Then view the number of immigrants moving into or out of that country.

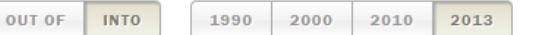

### http://migranti.jdem.cz/

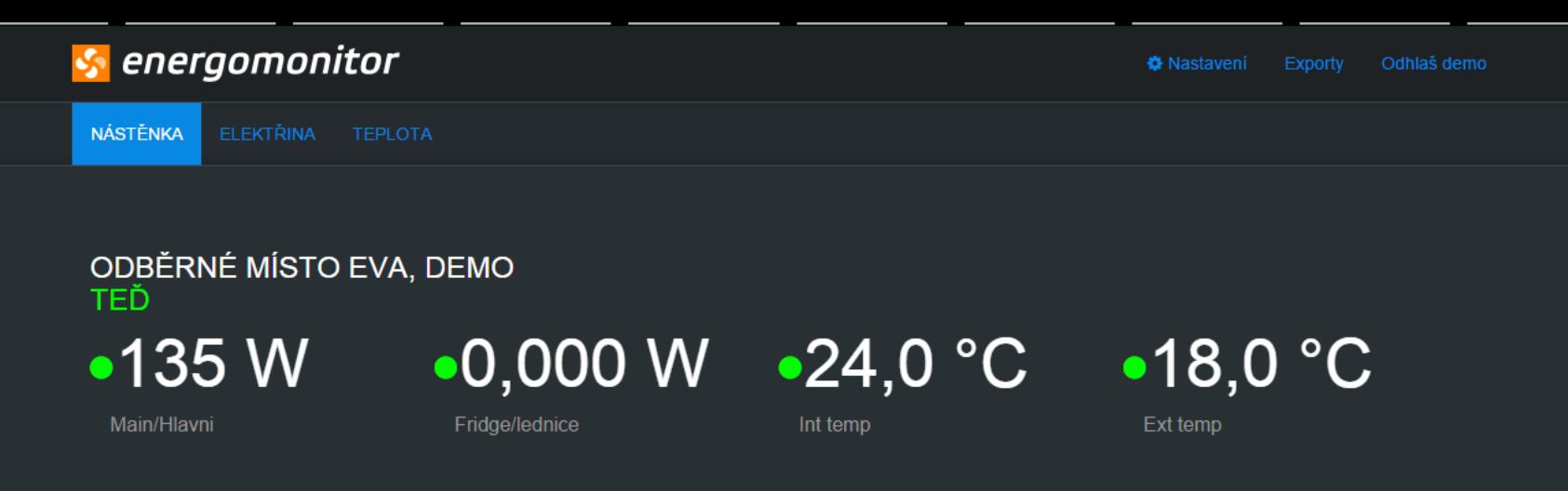

#### ODBĚRNÉ MÍSTO EVA, DEMO - MAIN/HLAVNI **DNES**

2,39 kWh 7 11,8 Kč $\overline{7}$ 

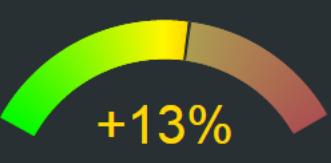

VČERA VE STEJNÉM ČASE 2,11 kWh

#### **DNES A VČERA**

#### CELÝ VČEREJŠEK: 9,65 KWh

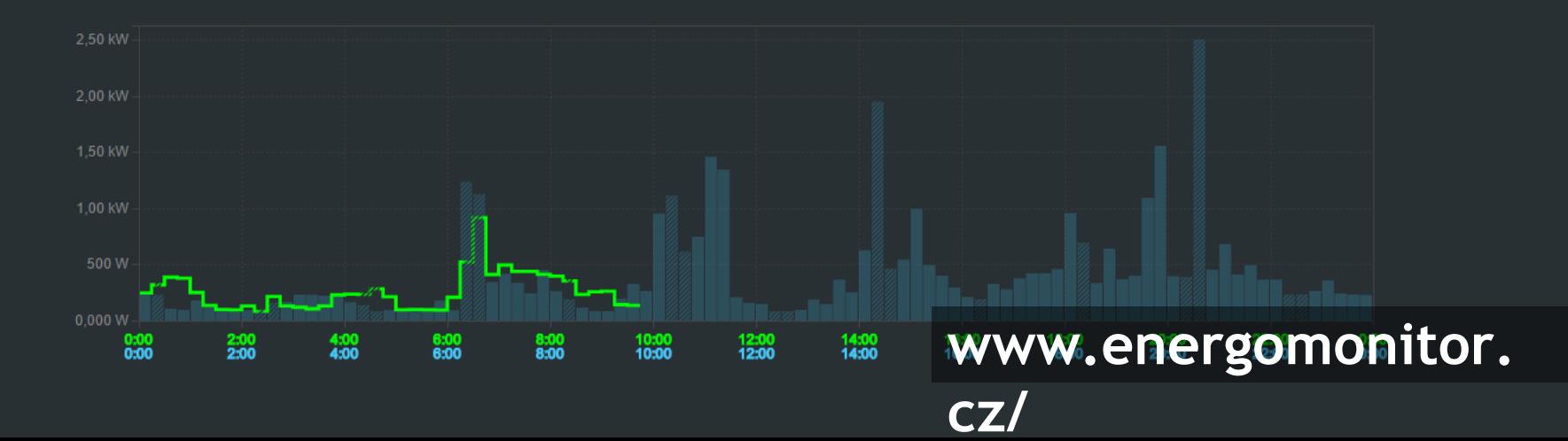

#### Urban Observatory"

 $\sim$  Themes

#### v Work

Commercial **Industrial Predominant Occupations** 

#### Movement

#### **Highway Access** Roadspeed

**Traffic** 

**Airports** 

**Railroads** 

#### People

**Housing Density Population Density Senior Population Youth Population** 

#### **Eublic** ≻

**Open Space Health Resources ParkScore** 

#### **◇ Systems**

**Current Temperatures** From the ISS Imagery **NoiseWatch Urban Footprint Winds Historical Boundaries Flood Zones Impaired Water New Development** 

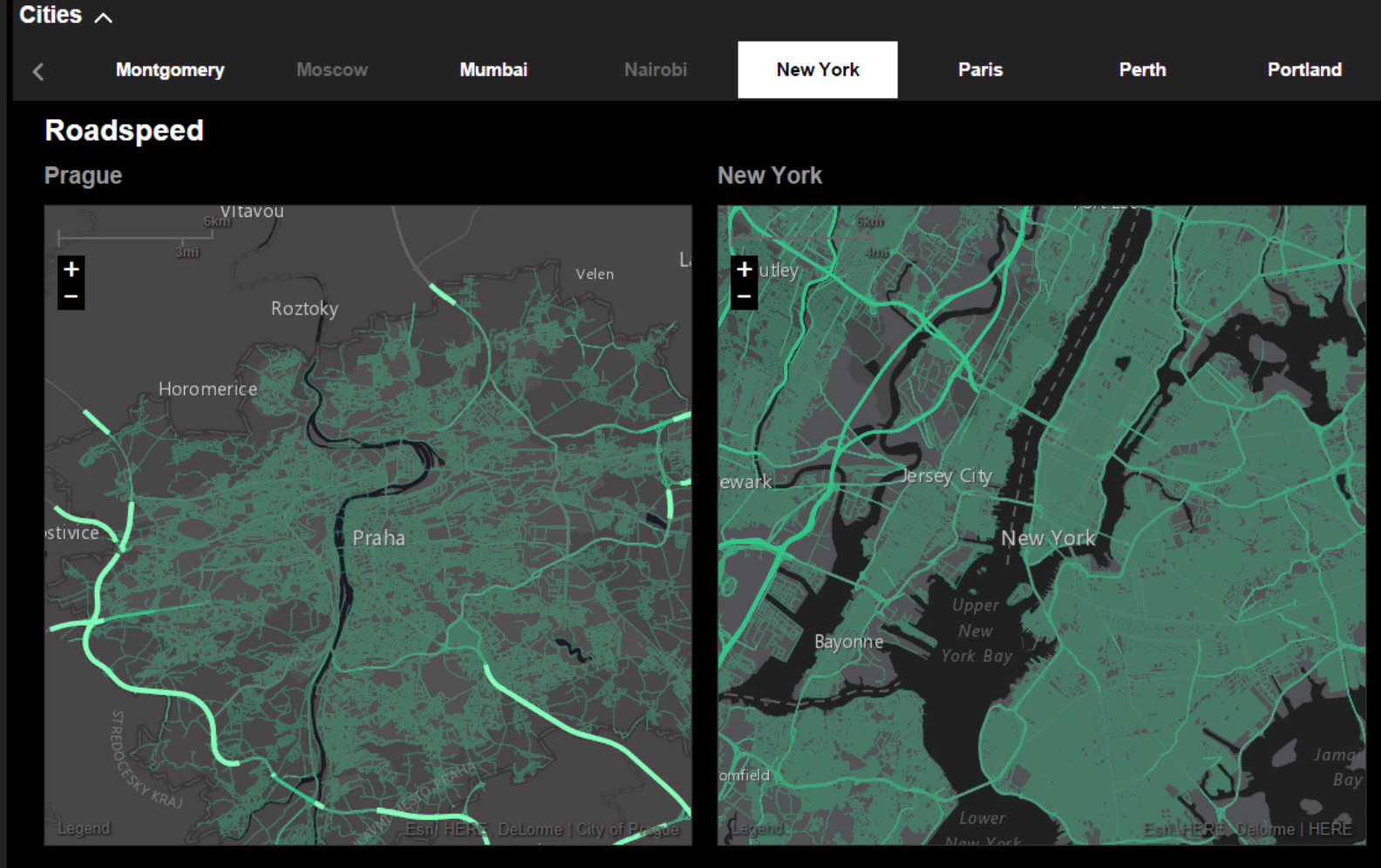

This map shows the city's roads, classified by their posted speed limits. Common speed limits around the world were used to determine a set of speed classifications to emphasize high-speed roads, one or two mid-speed road classes, and residential roads. Speeds are shown either in km/h or mph depending on what is used in each country. The class breaks are as close as possible and rounded to commonly posted speed limits.

The values for the speed class break points are as follows:

 $101 + km/h$  $65+$  mph 91-100 km/h 55-64 mph 71-90 km/h

This map shows the city's roads, classified by their posted speed limits. Common speed limits around the world were used to determine a set of speed classifications to emphasize high-speed roads, one or two mid-speed road classes, and residential roads. Speeds are shown either in km/h or mph depending on what is used in each country. The class breaks are as close as possible and rounded to commonly posted speed limits.

The values for the speed class break points are as follows:

41-54 mph

71-90 km/h

#### $101 + km/h$  $65+$  mph http://urbanobservatory.org/

This r speed emph roads count speed The v

**Tok** 

 $101 +$ 

 $91 - 10$ 

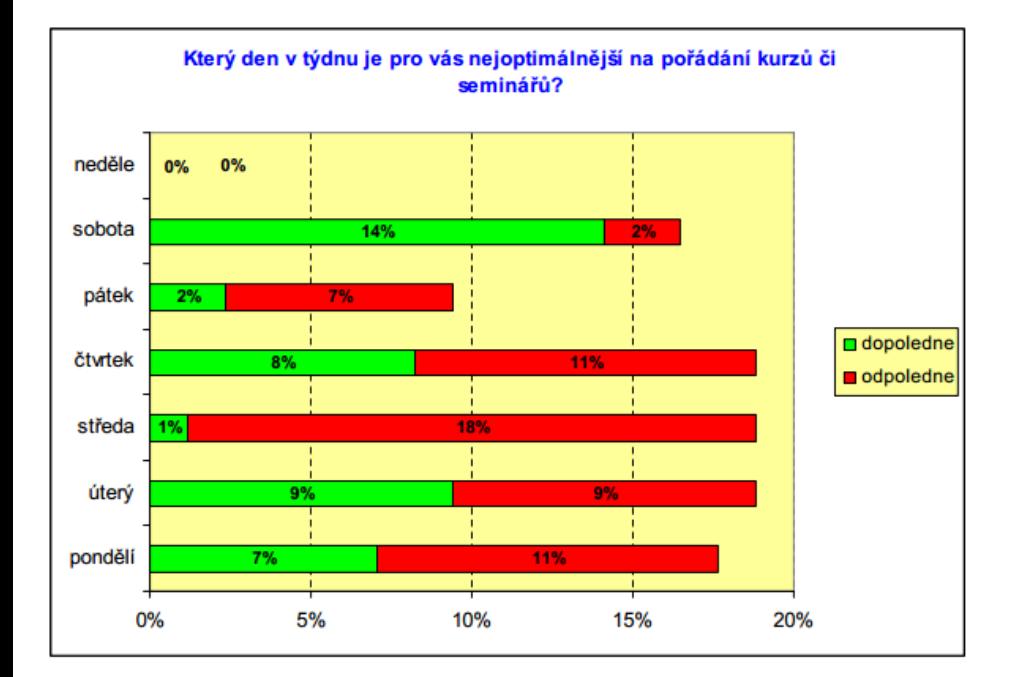

# DÚ

Graf 1

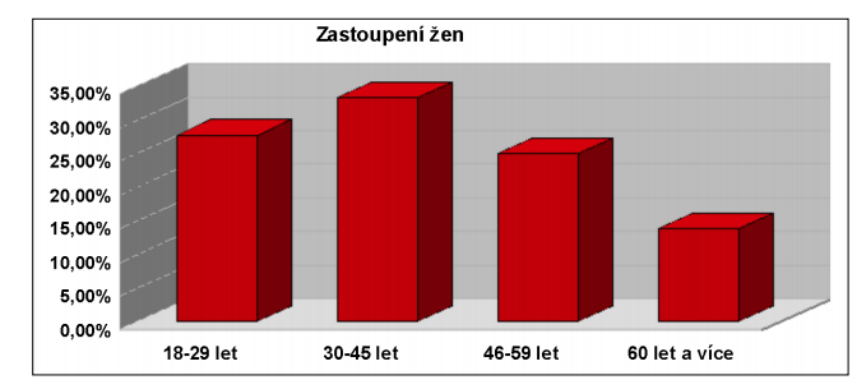

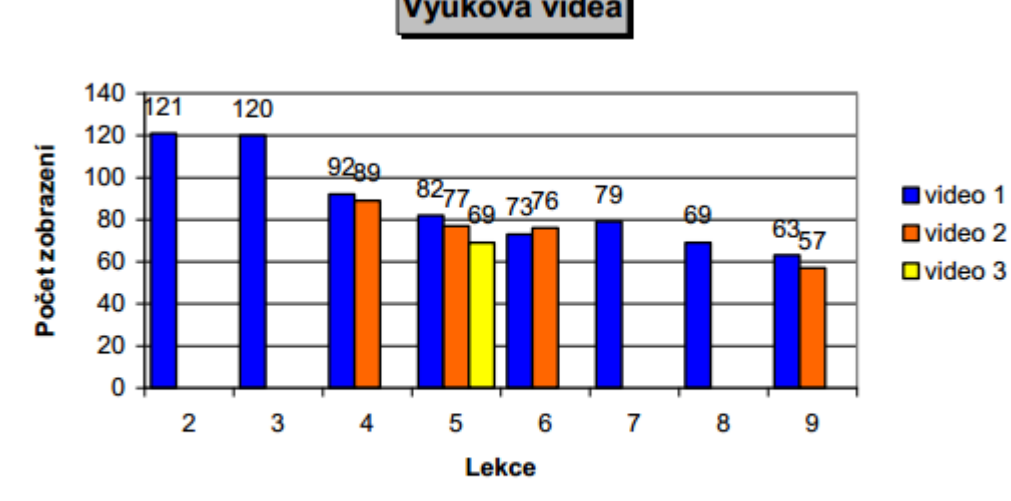

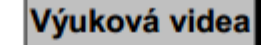

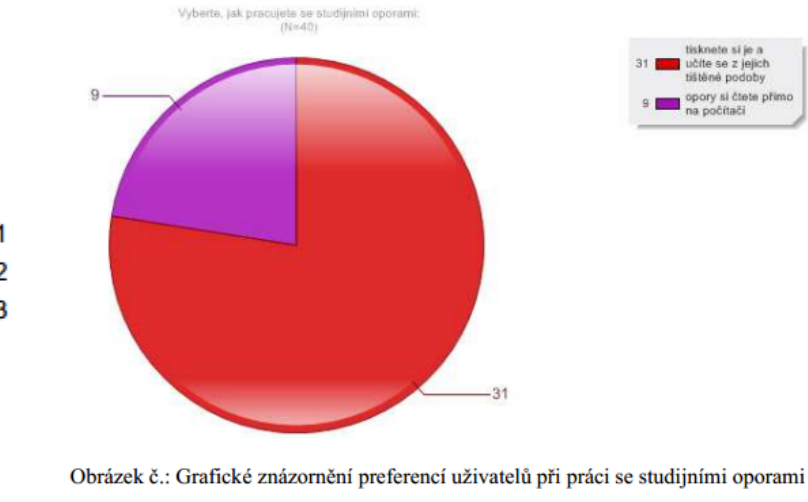

(zdroj: evaluace druhého běhu kurzu)

Graf č. 7: Počet zobrazení výukových videí v prvním běhu kurzu.

Ve studijních souborech v ISu najdete složku s grafy z našich diplomek. Nejsou úplně vhodné a nevypadají ani nefungují tak, jak by grafy v diplomce měly.

Vyberte si jeden z nich, vytahejte z něho zpětně data a v Excelu nebo Open Office, tedy v nástroji, který vy běžně používáte pro tvorbu grafů, graf znovu vytvořte a přepracujte podle doporučení, o kterých jsme dnes mluvili a dle toho, co jsme si v posledních přednáškách říkali. Myslete hlavně na to, co chtěl diplomant asi sdělit a k čemu při své analýze došel.

Původní graf a nový pak vložte do wordu a krátce popište, jaké hlavní změny jste provedli. Hodně štěstí!